26<br>2 ej

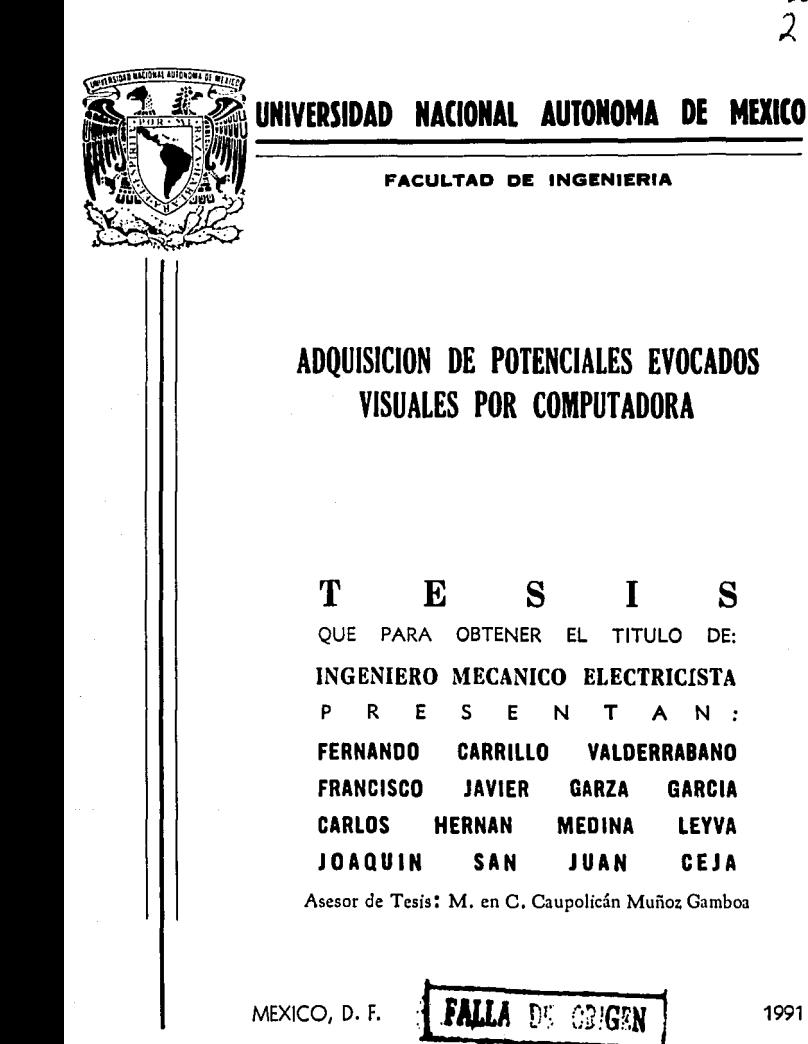

1991

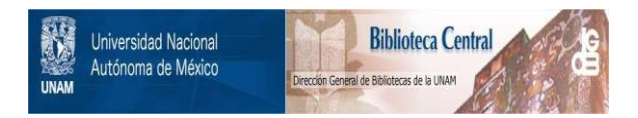

# **UNAM – Dirección General de Bibliotecas Tesis Digitales Restricciones de uso**

# **DERECHOS RESERVADOS © PROHIBIDA SU REPRODUCCIÓN TOTAL O PARCIAL**

Todo el material contenido en esta tesis está protegido por la Ley Federal del Derecho de Autor (LFDA) de los Estados Unidos Mexicanos (México).

El uso de imágenes, fragmentos de videos, y demás material que sea objeto de protección de los derechos de autor, será exclusivamente para fines educativos e informativos y deberá citar la fuente donde la obtuvo mencionando el autor o autores. Cualquier uso distinto como el lucro, reproducción, edición o modificación, será perseguido y sancionado por el respectivo titular de los Derechos de Autor.

# **INDICE**

## **CAPITULO 1. INTRODUCCION**

### 1.1 Potenciales Evocados

- 1.1.1 Definición
- 1.1.2 Características Generales
- 1.1.3 Potencial Evocado Visual
- 1.1.4 Aspectos Fisiológicos y Anatómicos
- 1.1.5 Aspectos Prácticos

### 1.2 Estimación

1.2.1 Promediación

### 1.3 Plantasmiento del Problema

1.3.1 Objetivo

1.3.2 Solución Propuesta

## **CAPITULO 2. ACONDICIONAMIENTO DE LA SEÑAL**

2.1 Amplificador de Instrumentación

2.2 Filtro Paso Bajas

- 2.3 Filtro Supresor de Banda
- 2.4 Etapa de Alsiamiento
- 2.5 Diseño Propuesto para la Etapa de Acondicionamiento

## CAPITULO 3. TARJETA DE CONVERSION ANALOGICO DIGITAL

## 3.1 Propuesta del Diseño de la Tarieta de Adquisición

- 3.1.1 Opciones
- 3.2 Parámetros de Disaño
- 3.3 Diseño de la Tarleta de Adquisición
- 3.3.1 Direccionamiento y Decodificación de la Tarjeta
- 3.3.2 Puerto Programable Paralelo 8255A
- 3.3.3 Etapa de Conversión Analógica Digital (CAD 0809)

#### CAPITULO 4. SOFTWARE

### •. 1 ODfellv09

- 4.1.1 Control de la Adquisición
- 4.1.2 Manejo de Datos

### 4.2 Programación

- 4.2.1 Ventajas de un Lenguaje de Alto Nivel
- 4.2.2 Características Funcionales de Turbo Pascal

### •.3 EstruclUra

4.3.1 Estructura Principal

4.3.2 Subrutinas

# **CAPITULO 5. RESULTADOS**

- 5.1 Movimiento Ocular
- 5.2 Señal de ElectroEncelalografía
- 5.3 Ondas Alfa
- 5.4 Potenciales Evocados Visuales

# **CAPITULO 6. CONCLUSIONES**

## **BIBLIOGRAFIA**

# **1. INTRODUCCION**

## **1.1 Potenciales Evocados**

#### **1. 1.1 Dellntclón**

Los Potenciales Evocados son señales bioeléctricas producto de la actividad que se presenta en las zonas neurales, periférica y central, como respuesta a estímulos externos.

Desde otro punto de vista, los Potenciales Evocados son registros de la actividad eléctrica del cerebro, en respuesta a un estimulo especifico que puede ser de índole auditiva. somatosensorial o visual. Se presentan como oscilaciones enmascaradas por la señal de ElectroEncefaloGrafia (EEG) y se describen, por lo general. en términos de sus magnitudes máximas y mínimas (amplitudes pico) *y* de su duración relativa respecto al estímulo (latencia).

Los potenciales evocados (PEs) también se conocen con el nombre de potenciales relacionados a eventos (PREs) o respuestas evocadas (REs).

La característica principal en el estudio de los PEs es la aplicación de un estímulo externo, ya que de esta manera se tiene una referencia clara para estudiar los diferentes procesos del sistema nervioso.

Como consecuencia directa de lo anterior. el estudio de los PEs permite la obtención de información funcional acerca de estructuras neurales especificas y constituye una medición objetiva de la actividad nerviosa.

La información obtenida a través de los PEs se utiliza en la detección de actividad nerviosa normal/anormal, localización de problemas referidos a un segmento del canal nervioso, caracterización de la severidad de un problema, etc.

Los PEs son estudios que proporcionan información confiable, objetiva *y* reproducible de diferentes sistemas sensoriales, lo que aunado a que son un estudio no invasivo, inocuo, no doloroso *y* relativamente rápido. los hace una extensión precisa del exámen

 $\mathbf{1}$ 

clínico y cuando son adecuadamente indicados, realizados e interpretados, se convierten en una poderosa herramienta en la medicina neurológlca.

Lo anterior es evidenciado por la gran valía que los PEs han adquirido en los últimos 15 años. Por ejemplo, en la investigación, se han convertido en elementos muy útiles para conocer diferentes aspectos del funcionamiento cerebral, relaclonados con procesos cognoscitivos, perceptuales, sensoriales y motores. En la dínica, son esenciales para el diagnóstico de lesiones del sistema nervioso central (SNC), puesto que reftejan la integridad funcional de una trayectoria anatómica. Los PEs hacen posible la medición objetiva de algunas funciones sensoriales como la audicl6n, la Vista y el tacto.

### 1.1.2 Características Generales.

Con el fin de diseñar un sistema capaz de registrar PEs para su posterior procesamiento, se deben tomar en cuenta caracterlsticas tales como amplitud, contenido de frecuencias, tiempo de presentación de estímulos, ocurrencia simultánea de otras señales EEG, ruido de instrumentación y variaciones de la señal con respecto al tiempo.

Las amplitudes de los PEs van de las décimas de microvolt a decenas de microvolts (1-40) y, por convención, las amplitudes positivas se consideran negativas y viceversa.<br>De acuerdo a esta convención y considerando la latencia, las amplitudes características. se designan como N1 (N100), P1 (P100), P3 (P300), etc. Estas amplitudes juegan un papel muy importante en el analísis de los PEs. En la figura 1.1.1 se ilustra un PE visual típico.

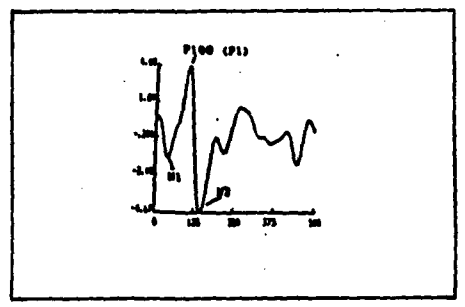

Fig. 1.1.1.- Señal típica de un potencial evocado visual.

El hecho de que el PE se encuentre sumergido en una infinidad de señales, las cuales se considerarán como ruido, conduce a situaciones en las que se tiene una relación del voltaje del PE con respecto al voltaje de EEG, por ejemplo, de 1:100, lo que corresponde a una relación de -40 dB. Esta relación es tan pequeña que hace que la detección y estimación del PE sea muy difícil.

El PE representa la respuesta del cerebro al estímulo en el orden de los milisegundos y para su estudio se divide en tres intervalos de tiempo. los cuales indican diferentes tipos de información (Harmony, 1984).

En el primer intervalo se encuentran los eventos tempranos (1.5 - 10 ms) los cuales reflejan la transmisión de información aferente a través de varios niveles en la trayectoria sensorial.

El segundo intervalo comprende los eventos medios (50 - 200 ms} los cuales reflejan la llegada de información aferente a la corteza especifica ya sea sensorial o no sensorial y permiten observar aspectos funcionales del cerebro como la agudeza sensorial, atención, etc.

Por último, se tienen los eventos tardíos (200 - 500 ms), entre los cuales se encuentra el P300, al cual se le ha asociado una gran variedad de procesos cognoscitivos complejos. Johnson (1986) los engloba en 3 dimensiones que son las siguientes: probabilidad subjetiva, significado del estímulo y transmisión de información.

Se puede hacer una clasificación de los potenciales en dos clases. Aquéllos que son debidos a un estímulo físico externo llamados exógenos y aquellos que se relacionan con procesos psicológicos y que reciben el nombre de endógenos o emitidos. Los potenciales exógenos son los PEs visuales, auditivos y somatosensoriales que se producen directamente por la aplicación del estimulo, mientras que los potenciales endógenos se identifican como procesos internos entre los cuales se encuentran los potenciales de intención o preparación que proceden a un movimiento voluntario. También está el CNV (Contingent Negativa Variation) u onda de expectancia que es aquélla que se presenta entre un estímulo condicional y uno imperativo o incondicional, con el cual el sujeto está de alguna manera ligado. También se presentan potenciales imaginarios o respuestas a un estímulo que se esperaba y que fué omitido.

## 1.1.3 Potencial Evocado Vlaual (PEV)

El PEV se produce mediante la aplicación de estímulos visuales como pueden ser un destello luminoso, o bien, un tablero de ajedrez, una palabra o una figura geométrica situados en alguna parte del campo visual. Es importante mencionar que las características del potencial son diferentes dependiendo de factores externos e internos. Se identifican como factores externos a la intensidad, tamaño del campo, frecuencia de estimulación, regularidad del patrón, color, etc. Los factores externos producen efectos diferentes sobre la forma que se obtiene en el potencial. Así mismo los factores internos como el estado psicológico del paciente, la atención que presta, su edad, etc., también contribuyen a la forma final del potencial. Dado lo anterior, es evidente que un apropiado registro de los potenciales depende, en gran medida, del control que se logre establecer de los factores antes mencionados.

#### **1.1.4 Aspectos Fisiológicos y Anatómicos**

El cerebro procesa información en paralelo, por lo que el procesamiento de Jos estímulos visuales se da de esta manera. Las señales visuales son procesadas al menos por tres sistemas independientes en el cerebro. En el primero de ellos se procesa información acerca de Ja forma, el segundo procesa información de color, y el tercero procesa movimiento, localización y organización espacial (Livingstone, 1988).

El procesamiento de la información visual comienza cuando la luz pasa de Jos lentes del ojo a Ja retina y afecta a los foto-receptores que ahí se encuentran. Eri los foto-receptores, conos y bastones, se lleva a cabo una reacción fotoquímíca que alimenta un proceso **de** transducción. La transducción tiene como resultado la aparición de señales eléctricas conocidas como potenciales de receptor (Schmidt, 1978).

#### **1.1.s Aspectos Pr6ctlcoe**

La retina y la córnea forman un capacitor variable el cual hace posible detectar el electrooculograma pero también produce artefactos (comportamiento anormal de Ja señal) en el EEG y el PEV. Con estímulos de corta duración, las células ganglionares y de Ja retina generan potenciales tempranos llamados ondas •a• y 'b' del electro-retinograma.

En la retina, la parte que tiene mayor agudeza visual recibe el nombre de fóvea. En la fóvea se encuentra la mayor concentración de conos. Aquí se encuentra Ja mayor resolución, habilidad de reconocimiento *y* sensibilidad al contraste, pero poca sensibilidad al movimiento. El número de células ganglionares disminuye hacia la periferia. La visión en la fóvea es del 100%.

Es de 50% a 2.5 grados, 33% a 5 grados y 20% a 10 grados del centro (Maurer 1989). De acuerdo a estas características el PEV se dispara centralmente por un cambio de patrón y periféricamente por luminiscencia. Los axones de las fibras de la fóvea son más pequeños por lo que tienen una velocidad de conducción lenta comparada con la de las otras fibras ópticas. Esto causa un aumento en el tiempo de latencia del PEV cuando el estímulo se dirige únicamente a la fóvea.

Los componentes tempranos o primarios del PEV con latencia de 90 ms o menos se originan en el érea estriada (érea 17). Los componentes de alrededor de los 100 ms se originan en las éreas 17, 18, 19 y los componentes tardíos mayores a los 130 ms., se originan probablemente en las éreas 18 y 19. Estas áreas se ilustran a continuación en la figura 1.1.2.

5

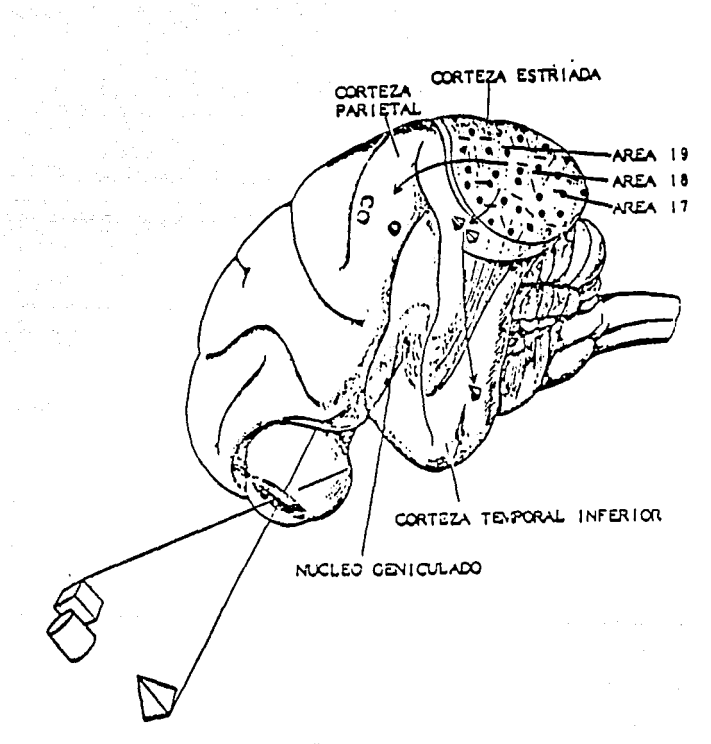

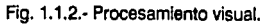

6

## **1 .2.· Estimación**

En el estudio de PEs es de suma importancia la obtención del potencial dentro del segmento de tiempo de estimulación. Considerando lo anterior, en adición al hecho de que la señal se encuentra sumergida en ruido es necesario implementar una técnica de estimación que permita obtener una señal confiable.

En algunos procedimientos de estimación, el PE se supone invariante en el tiempo, mientras que en otros se considera variante. Las variaciones pueden deberse a corrimientos en latencia, variaciones en amplitud, o ambas. Sin embargo, por lo general la señal PE-EEG se considera estacionaria debido a que se toman tramos de corta duración y se normaliza la señal restándole la media.

#### 1.2.1.- Promediación.

La promediación es una técnica comunmente utilizada para la obtención de PEs. Consiste en promediar segmentos de la señal de PE-EEG que se obtienen mediante la repetición de un experimento de adquisición. De esta manera la señal de EEG (ruido) se reduce y la de PE se manifiesta de forma más clara. En esta técnica se considera que el PE es invariante ya que el EEG tiene, al menos, una distribución estadística simétrica.

En forma matemática la técnica de promediación puede expresarse de la siguiente manera (McGuillen y Auñon 1981):

La forma de onda continua sería:

$$
r(t)=s(t)+n(t)
$$

Donde r(t) es el segmento adquirido, s(t) representa al PE *y* n(t) representa a la señal de EEG (ruido).

En forma discreta:

$$
r_n(mT)=s_n(mT)+n_n(mT)
$$

Donde n es la enésima onda, T el período de muestreo *y* m el orden de los puntos muestreados.

El valor promedio de la forma de onda se obtiene promediando un gran número N de segmentos (de 15 a 2500), de tal manera que la ecuación anterior toma la siguiente forma:

$$
\frac{1}{N} \sum_{1}^{N} r_n \, (mT) = \frac{1}{N} \sum_{1}^{N} s_n \, (mT) + \frac{1}{N} \sum_{1}^{N} n_n \, (mT)
$$

Que también puede ser expresada:

*rm =Sm +nm* 

Ahora, suponiendo al PE como una señal invariante con respecto al tiempo, entonces se puede establecer  $s_m = s(mT)$  y por lo tanto el promedio de la señal es el PE más el promedio del ruido que, al tener una distribución simétrica, se considera que es cero y con una varianza igual a v<sup>2</sup>/N.

Una manera de validar este procedimiento es el considerar la relación señal a ruido (RSA) como un parámetro de efectividad. Esta se define corno la relación de potencia de la señal con respecto a la potencia del ruido. La potencia de la señal es igual al cuadrado de la amplitud de la señal y la potencia del ruido es la varianza del ruido. Por lo tanto, antes de la promediación, la RSA es:

$$
RSR_{\mathbf{a}} = \frac{s^2}{\mathbf{v}^2}
$$

y después de la promediación es:

$$
RSRd = \frac{s^2}{\frac{v^2}{N}}
$$

De donde se observa claramente que la ASR es directamente proporcional al número de muestras promediadas N. Debido a que la señal del PE es variante en el tiempo se producen distorsiones en la forma de onda que se reflejan como corrimientos en las latencias y/o cambios en la amplitud de los picos.

De lo anterior se desprende que la promediación es una técnica apropiada para los PEs de latencia corta que reflejan procesos sensoriales *y* por lo tanto son más constantes. Obviamente esta técnica es menos válida para componentes de latencia más largos, relacionados con la actividad cognoscitiva.

# 1.3. · Planteamiento del problema.

La problemática que se presenta al diseñar un sistema capaz de registrar PEs se engloba en el contexto de las características propias de la señal antes mencionadas. Esto es, el diseño de un sistema con la capacidad de registrar señales de muy pequeña amplitud que a la vez se encuentran sumergidas en ruido.

Adicionalmente este sistema debe ser capaz de acondicionar dicha señal de tal manera que pueda ser procesada por una computadora personal (PC IBM). Esto último con la finalidad de facilitar la aplicación del sistema a casos prácticos, e independizar el proceso de equipos especializados y costosos.

Por otro lado el sistema debe proveer el estímulo visual necesario para la obtención del PEV en sincronía con el registro del mismo.

Es importante mencionar que tos equipos generalmente empleados en el registro de PEs, son equipos diseñados para aplicaciones múltiples por lo que deben ser flexibles de tal manera que puedan manejar una amplía gama de señales. Lo anterior nos lleva a dos consecuencias: falta de precisión en las mediciones y un alto costo del equipo.

#### 1.3. **1.- Objetivo.**

Considerando la problemática previamente mencionada el objetivo que persigue el presente proyecto es el de diseñar un sistema que, ajustándose a las características de la señal, sea eficaz en el estímulo, registro y procesamiento de PEV.

El sistema debe presentar características tales como: amabilidad al usuario, sencillez y economía. Entendiéndose por amabilidad, el hecho de que el usuario pueda desplazarse dentro del sistema con facilidad. Sencillez, en el sentido de que debe ser fácilmente instalable y operable desde un equipo PC IBM compatible. Y finalmente se persigue un diseño económico mediante el uso de componentes confiables pero del menor costo posible.

## **1:3.2 .·Solución Propunta**

Con el fin de cumplir con los objetivos antes mencionados, se propone el siguiente sistema constituido por tres etapas fundamentales, las cuales son:

**·Acondicionamiento de la Sei\11.** En esta etapa se filtra y amplifica la señal de tal manera que sea procesable por la siguiente etapa.

**·Adquisición de la seilal.** Para hacer posible la utilización de un equipo de cómputo es necesario el uso de una etapa de conversión analógico-digital controlada por este equipo.

**·Programa.** El programa controla todo el proceso de estimulo, registro y procesamiento de la señal de PEV. El usuario tiene control total de todo el proceso mediante menús de fácil comprensión que conducen a la ejecución de la función deseada.

En la siguiente figura se ilustra esquemáticamente la solución propuesta .

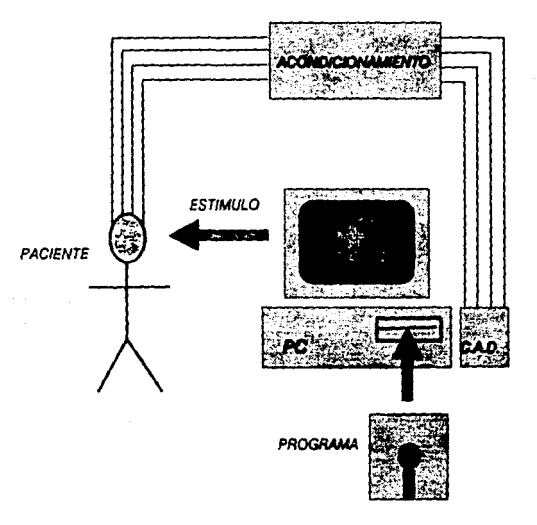

# **2.· ACONDICIONAMIENTO DE LA SEÑAL**

Para la obtención de las señales se utilizan un conjunto de 4 canales (electrodos colocados de acuerdo al sistema internacional 10-20). Los parámetros de diseño, que por su importancia se han considerado son: la amplitud de la señal (0.1 - 20 uV). y el ancho de banda en el que éstas se dan. Para este caso sólo se tomó en cuenta un ancho de banda de O a 30 Hz considerando que en estas frecuencias se localiza la señal de interés.

La salida de la etapa de acondicionamiento debe presentar las señales de PEV a niveles de voltaje en los que pueda operar un convertidor analógico digital, el cúal a su vez servirá de enlace con la computadora para su posterior procesamiento.

A continuación se hace una descripción de cada una de las partes, de manera generalizada y, posteriormente, se presenta un diagrama completo, incluyendo valores de los componentes y mencionando las características propias del sistema de adquisición de la señal.

## **2.1.-Amp!lflcadgr dt lnatrumentac!ón.**

#### Características

Para el desarrollo del presente proyecto es de vital importancia la etapa de adquisición, ya que en esta se debe acondicionar la señal proveniente de los electrodos para su posterior procesamiento. Este acondicionamiento se refiere principalmente a un filtrado adecuado a las características de la señal, así como proveer a la señal de un nivel de voltaje apropiado, ya que, como se ha mencionado, la señal de interés se encuentra sumergida en una amplia gama de señales y presenta un nivel de voltaje bajo.

En vista de lo anterior, esta etapa debe cumplir con las siguientes características: .

1.· Considerando que la impedancia de los electrodos tiene un valor promedio de 2.5 Megaohms, la impedancia de entrada debe ser muy grande (mayor que 10 Megaohms) de tal manera que se logre un buen acoplamiento y se eviten posibles distorsiones o atenuaciones.

2.· El amplificador debe tener una Relación de Rechazo de Modo Común (RRMC) muy alta, para asegurar un nivel de ruido bajo.

Analizando estas características se encuentra que el amplificador de instrumentación representa una buena solución para la etapa de amplificación.

El amplificador de instrumentación con entrada diferencial y salida única es uno de los amplificadores más versátiles y más utilizados en el procesamiento de señales, ya que presenta una alta RRMC al utilizarse en combinación con circuttos integrados, además su costo es bajo y los elementos son de fácil adquisición en el mercado. Por estas razones se eligió el amplificador de Instrumentación Implementado con elementos discretos, cumpliendo así con los objetivos trazados.

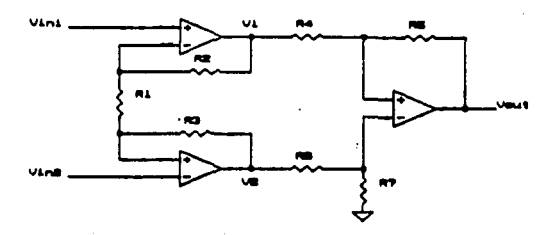

Fig. 2.1.1.· Amplificador de Instrumentación

Descripción

El amplificador de instrumentación de la figura 2.1. 1 es un amplificador completamente diferencial, con una alta Impedancia de entrada con respecto a tierra. Su principio de operación es el siguiente: los amplificadores A 1 y A2 dan una ganancia {G) a sus respectivas señales de entrada *y* éstas están dadas por:

$$
G_1 = \frac{R_1 + R_2}{R_1} , G_2 = \frac{R_1 + R_3}{R_1}
$$
 (2.2.1)

pero al hacer que  $R_2 = R_3$ . Entonces se tiene:

$$
G_1 = G_2 = \frac{R_1 + R_2}{R_1} \tag{2.2.2}
$$

En esta configuración hay que tomar en cuenta que el paralelo de las resistencias R1 *y*  R2 es igual a la resistencia fuente, la cual ayuda a minimizar los errores debidos a las corrientes de entrada de polarización.

Las expresiones anteriores son válidas únicamente en el caso de una configuración no inversora sencilla. Sin embargo, al estar acopladas, ambas configuraciones no inversoras en una sola configuración no inversora diferencial, la expresión para la ganancia se convierte en:

$$
G = \frac{R_1 + 2R_2}{R_1}
$$
 (2.2.3)

Es lógico preguntarse la razón por la cual se utiliza una configuración no Inversora, con realimentación positiva, *y* no una configuración inversora, con realimentación negativa, dado que ésta úttima por su tipo de realimentación es más estable. Esto se explica considerando que la configuración inversora presenta una menor impedancia de entrada en comparación con la configuración no inversora.

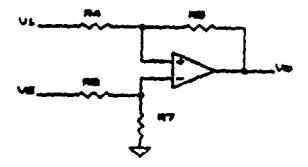

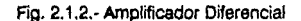

En la siguiente etapa se tiene una configuración diferencial (Figura 2. 1.2.) cuya ganancia está dada por la siguiente expresión:

$$
V_{\text{out}} = \frac{\frac{R_7}{R_4} V_2 - \frac{R_5}{R_4} V_1}{\frac{R_4 + R_5}{R_6 + R_7}}
$$
 (2.2.4)

Pero si  $R_4 = R_6$  y  $R_5 = R_7$ , entonces:

$$
V_{out} = \frac{R_5}{R_4} (V_2 - V_1)
$$
 (2.2.5)

Utilizando la ecuación (2.2.3) se obtiene:

$$
V_2 - V_1 = \frac{R_1 + 2R_2}{R_1} (V_a - V_b)
$$
 (2.2.6)

Sustituyendo (2.2.6) en (2.2.S)se tiene:

$$
V_{OUE} = (\frac{R_5}{R_4})(\frac{R_1 + 2R_2}{R_1})(V_a - V_b)
$$
 (2.2.7)

$$
V_2 - V_1 = \frac{R_1 + 2R_2}{R_1} (V_8 - V_0)
$$
 (2.2.6)

**De** donde se puede fácilmente obtener que:

$$
G = \left(\frac{R_3}{R_4}\right)(1 + 2\frac{R_2}{R_1})
$$
 (2.2.8)

Consiguiéndose así una ganancia diferencial multiplicada por una constante, que a la vez esta dada por R<sub>5</sub> y R4.

## 2.2.- Filtro paso bajas

Los encefalógrafos empleados en las clínicas y hospitales, se diseñan dentro de las frecuencias de importancia clínica, comprendidas entre los 0.2 y los 50 Hz; por lo tanto, para el modelo clínico, la frecuencia superior deberá estar limitada mediante un filtro pasa bajas, con una frecuencia de cone en los 50 Hz.

Dadas las consideraciones necesarias que son requeridas en el diseño de este tipo de instrumental, se han elegido filtros activos, ya que los filtros pasivos ALC presentan grandes inconvenientes prácticos para las bajas frecuencias. Esto se debe a que cuanto más baja es la frecuencia, más grandes y deficientes son los inductores.

Otras ventajas de los filtros activos son:

1) Tamaño reducido.· Debido al empleo de Amplificadores Operacionales {AO) integrados, se reducen las dimensiones del circuito, siendo los capacitares (de mayor tamaño a menor frecuencia) los que generalmente fijan el tamaño del dispositivo.

2) Independencia entre etapas.- Permite la realización de filtros de cualquier orden, simplemente conectando en cascada etapas de primer y segundo orden; además cada etapa puede ser ajustada por separado.

3) Ganancia en la banda de paso.- Además de proveer rechazo para las frecuencias no deseadas, amplifica las señales cuya frecuencia se encuentra en la banda de paso del filtro.

4) Costo reducido.- El costo del filtro lo determina el amplificador operacional.

Las desventajas que presentan los filtros activos, se mencionan a continuación:

1) Las señales están referidas a tierra.- Lo cual no permite que el filtro pueda "flotar" con respecto a la fuente de alimentación del sistema.

2) Voltaje limitado.- Los voltajes máximos de operación Jos fijan las fuentes de alimentación del operacional.

3) Potencia limitada.- La potencia del filtro también la fija el operacional y está restringida generalmente a menos de un watt (para AO convencionales).

4) Son adecuados solo para bajas frecuencias.

Como se puede observar, estas desventajas no afectan en el desarrollo del proyecto; ya que no se requiere de filtros flotantes y tampoco se necesitan grandes requerimientos de voltaje y potencia, por lo que este tipo de filtros es el más adecuado para esta aplicación.

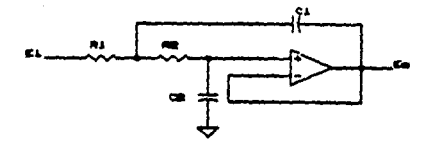

Figura 2.2.1.- Filtro Pasa Bajas

En la figura 2.2.1 se muestra un circutto fuente de voltaje controlada por voltaje (VCVS) que realiza una función de filtro pasa bajas. La función de transferencia de voltaje es:

$$
\frac{F_0(3)}{F_1(8)} = \frac{\frac{K}{R_1 R_2 C_1 C_2}}{S^2 + S(\frac{1}{R_1 C_1} + \frac{1}{R_2 C_1} + \frac{1-K}{R_2 C_2}) + \frac{1}{R_1 R_2 C_1 C_2}}
$$
(2.3.1)

Los parámetros de la red son:

$$
H0 = K \t(2.3.2)
$$
  

$$
\omega_0 = \left(\frac{1}{R_1 R_2 C_1 C_2}\right)^{1/2} \t(2.3.3)
$$

$$
\alpha = \left(\frac{R_2 C_2}{R_1 C_1}\right)^{1/2} + \left(\frac{R_1 R_2}{R_2 C_1}\right)^{1/2} + (1 - k)\left(\frac{R_1 C_1}{R_2 C_2}\right)^{1/2} \t(2.3.4)
$$

Los circuitos VCVS son más fáciles de sintonizar que otros circuitos relacionados. De hecho, se pueden ajustar sobre rangos amplios sin necesidad de interacción en los parámetros de la red (Wo). Si (Wo) se sintoniza ajustando R<sub>1</sub> y R<sub>2</sub> en igual porcentaje, ésta no será afectada. La capacitancia de C1 y C2 se ajusta de la misma manera. Alfa se ajusta mediante el ajuste de K.

En la gráfica de Ja figura 2.2.2 se muestra la respuesta en frecuencia del filtro Pasa Bajas.

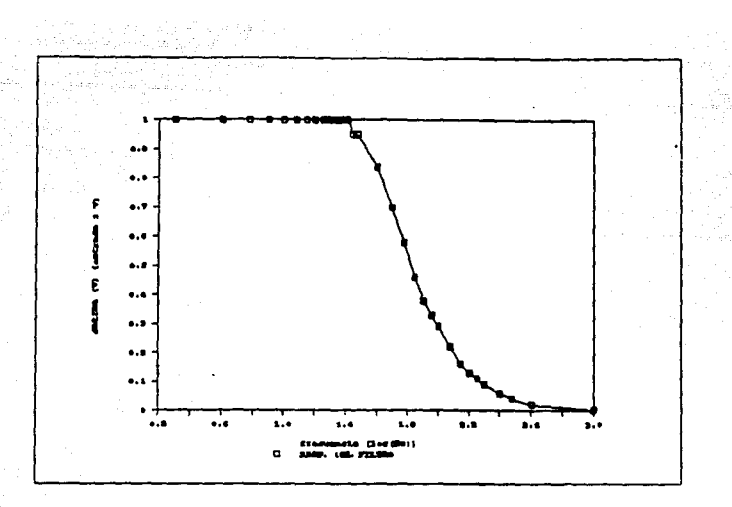

Fig 2.2.2 Respuesta en Frecuencia Normalizada del Filtro Paso Bajas.

## **2.3 Filtro Supresor de Banda**

En esta etapa se toman en cuenta básicamente dos consideraciones: la interferencia y el ancho de banda.

La interferencia en la señal del EEG se origina principalmente por la línea de corriente alterna, por electrodos indebidamente fijados, por resequedad en la pasta conductora y otros; siendo la interferencia de la línea de corriente alterna la que destaca entre ellas, y por consecuencia, la eliminación de sus efectos es de suma importancia. En este caso se empleará un filtro de rechazo de banda ajustado precisamente a los 60 Hz.

Otra de las causas más frecuentes de distorsión en el **EEG** es el movimiento del paciente, los pequeños potenciales que acompañan a los movimientos musculares se suman en el EEG.

Adicionalmente el tipo de ruido conocido como "tremer somático', que ocurre cuando el paciente está tenso o cuando las condiciones de temperatura ambiental son incomodas; ocasiona que la señal electroencefalográfica sea enmuscarada casi en su totalidad. La forma de evitar este tipo de distorsión ye se ha mencionado anteriormente.

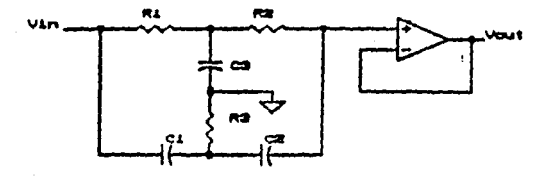

Fig. 2.3.1.- Filtro doble "T" de rechazo de banda angosta

centrada en 60 Hz.

El circuito de la figura 2.3.1, corresponde a un filtro activo de rechazo de banda, el cual está formado por dos secciones en T, diseñado a una frecuencia central de 60 Hz.

El objetivo de este circuito es reducir la presencia de la interferencia debida a la linea de corriente alterna. Al ajustar los elementos del filtro en forma práctica se midió una atenuación de 40 dB a 60 Hz.

La gráfica que se presenta en la figura 2.3.2 muestra la característica de la respuesta en frecuencia de dicho filtro.

19

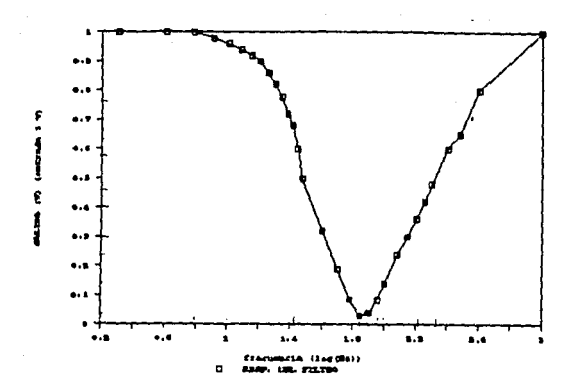

Fig. 2.3.2 Respuesta en Frecuencia Normalizada del Filtro Supresor de Banda.

El cálculo de los elementos para el filtro, se basa en la ecuación:

$$
F_C = \frac{1}{2\pi RC}
$$
 (2.3.1)

donde Fc es la frecuencia central. R resistencia y C capacitancia.

## 2.4 Etapa de Alsiamiento

Descripción

Esta etapa es muy importante ya que sirve de protección para el equipo y principalmente para el paciente al que se le estén efectuando pruebas.

Aquí se presenta el problema de que la conexión física a la línea de corriente alterna puede causar que el paciente sufra una descarga. Esto se resuelve, poniendo entre la línea y la alimentación de las fuentes de corriente directa (fuente negativa y fuente

positiva), un acoplamiento magnético. En este caso se coloca un transformador con una relación de transformación Igual a 1 como se muestra en la figura 2.4.1.

Otra parte a aislar es el paso de la señal en forma directa (conexión física), esto se hace mediante acoplamiento óptico para evitar lo anteriormente explicado.

**Este** acoplamiento se puede colocar entre el electrodo y la entrada de los amplificadores da instrumentación, pero debido a que las señales tienen una amplitud del orden de microvolts sería prácticamente imposible poderlas manejar.

Por esta razón el acoplamiento óptico se coloca entre la salida amplificador·filtros y la etapa de conversión analógica digital. Aquí las señales ya son de una amplitud manejable, y debido a que la alimentación de los amplificadores y filtros ya fue aislada, el paciente queda protegido.

Este acoplamiento óptico se logra mediante optoacopladores.

#### Optoacopladores

Los optoacopladores (optoaisladores o fotoacopladores), son dispositivos simples formados por una fuente de luz y un fotodetector. Los dos elementos son aislados uno del otro por un aislante transparente y el ensamble está totalmente encerrado en un encapsulado opaco.

La fuente de luz infrarroja (IRED), es un diodo de Arseniuro de Galio (GaAs). El elemento detector o elemento de salida, puede ser un fototransistor, un fotodarlington, un interruptor bilateral activado por luz o un SCR activado por luz.

Para este caso especifico, se utilizó un TIL 111 indicado como IC3 en la figura, con un fototranslstor como elemento de salida. El circuito opera de la siguiente manera: Las señales son transmitidas entre los dos elementos eléctricamente aislados por medio de una fuente de luz. Ya que los dos elementos no pueden invenir su funcionamiento y siendo que no existen conexiones eléctricas entre ellos la señal pasa a través de estos en una sola dirección.

Cabe mencionar que los dispositivos optoelectrónicos tienen una relación lineal en corriente, por lo que la etapa previa al optoacoplador es un convenidor de vottaje a corriente que garantiza la menor distorsión posible en la señal al pasar de un lado al otro del dispositivo.

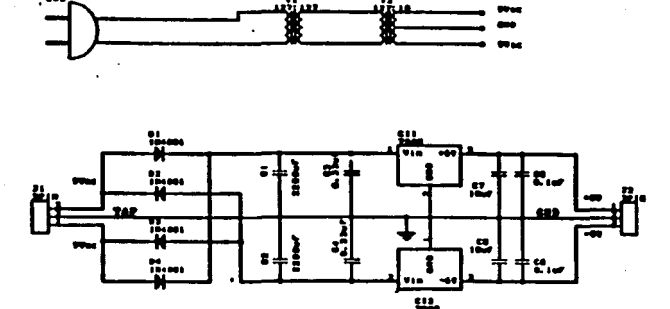

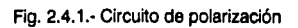

## 2.5.- **Diseño Propuesto para la Etapa de Acondicionamiento**

A continuación se presenta el diseño final de los canales, incluyendo diagrama con conexiones y valores de los componentes que conforman el circuito, características finales del circuito y gráfica de su comportamiento en frecuencia.

#### Características del Circuito

El circuito completo mostrado en la figura 2.5.1 presenta las siguientes características:

El amplificador de instrumentación (preamplificador) presenta una ganancia teórica aproximada de 3400 y un rechazo en modo común mayor a SO dB.

Inmediatamente viene un acoplamiento capacitivo a la siguiente etapa que proveé de un filtro pasa altas, con frecuencia de corte a o. 16 Hz teórica y que evita el paso de componentes de corriente directa en los que venga montada la señal.

Inmediatamente después vienen dos amplificadores en cascada, uno de ganancia fija 10, con lo que la ganancia del circuito se vuelve 34000; y otro amplificador con ganancia variable. Al máximo recorrido del potenciómetro se podría tener una ganancia hasta de 680000, por razones de la amplitud de las señales que se estarán adquiriendo, nunca se utiliza todo el recorrido del potenciómetro pues se entraría a niveles de saturación. Este mismo amplificador de ganancia variable, marcado en el circuito como Cl3:C tiene un control de offset cuya finalidad será la de transportar la señal a voltajes adecuados para que trabaje el convertidor analógico digital (0-SV).

El circuito marcado como Cl4:A presenta la red pasa bajas. Es un filtro con frecuencia de corte de aproximadamente 50 Hz. Su gráfica de respuesta en frecuencia es la que se muestra como figura 2.3.2.

Colocado en serie inmediatamente al filtro anterior está colocado el filtro supresor de banda (centrado a 60 Hz). Su gráfica de respuesta en frecuencia es la marcada como figura 2.3.1 y la respuesta total del sistema de filtrado se encuentra en la figura 2.5.1, indicando la caída a -3 dB que finalmente quedó localizada alrededor de los 26 Hz (1.4 normalizado aprox.).

La etapa del convertidor de voltaje a corriente se encuentra en la red del amplificador operacional marcado como Cl4:C. La corriente, la cual es linealmente proporcional al voltaje de entrada del circuito, es alimentada al diodo del dispositivo optoacoplador.

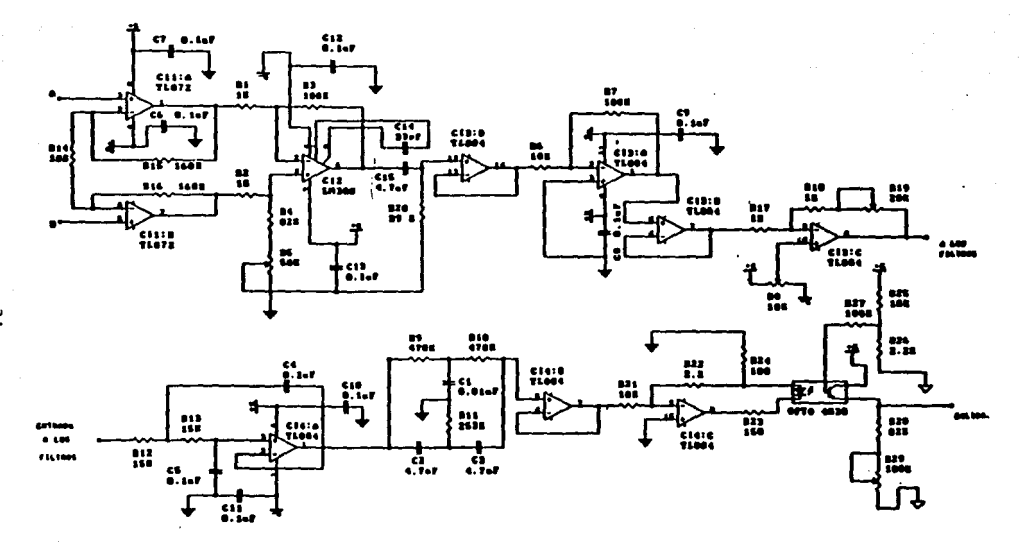

Fig. 2.5.1.- Diagrama final de un canal de la etapa de acondicionamiento

 $\mathbf{r}$ 

La etapa de salida se presenta en una configuración similar a la de un transistor en colector común.

Los niveles de voltaje que se manejan en esta etapa son de 0.5 V hasta 4.5 V, para el adecuado funcionamiento del convertidor analógico digital.

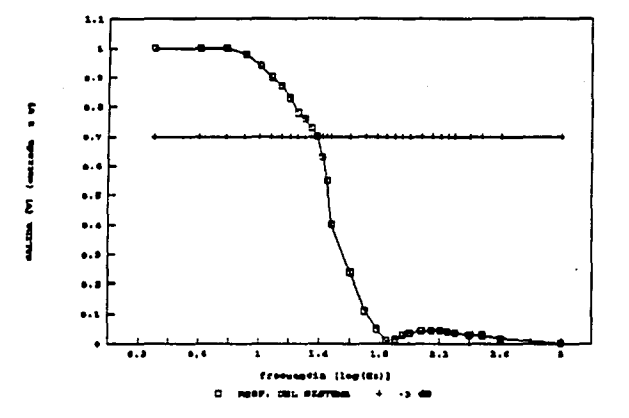

Figura 2.5.1 Respuesta en Frecuencia Normalizada

de los Filtros en Serie.

25

# **3. TARJETA DE CONVERSION**

# **ANALOGICO·DIGITAL**

## 3.1. Propuesta del diseño de la tarieta de adquisición.

Al plantearse el problema de la adquisición de potenciales evocados mediante la ayuda de una computadora, surge el problema referente al 'hardware' necesario para convertir una señal analógica de niveles muy pequeños e inundada de ruido a una señal digital limpia capaz de ser procesada por un elemento digital (lógica transistor transistor, TTL). Este problema se soluciona en su primera etapa cuando se hace el procesamiento de la señal analógica en cuanto a su filtrado y amplificación, lo cual se contempla en el capitulo anterior de esta tésis. El problema de la segunda etapa se centra en la conversión analógica/digital de la señal, esto es, a partir de una señal analógica que varía entre los niveles de O a + 5 volts generar una palabra digital la cual diera información equivalente al nivel de la señal analógica que se tuviera en ese momento.

#### **3.1.1.** Opciones.

Para resolver este problema se plantearon dos soluciones, primero, el comprar una tarjeta comercial la cual cumpliera con las necesidades de la aplicación ó, segundo, hacer el diseño y construir dicha tarjeta.

Cuando se buscó una tarjeta comercial de conversión analógica/digital, se encontró la tarjeta comercial PCL 712 Multi-Lab Card construida por Advantech Co., Ltd.

La PCL-712 es una tarjeta multifunciones de entrada/salida NO y D/A que ofrece 5 de las más deseables funciones de control y medición en una sola tableta.

En la siguiente tabla se hace una evaluación de las características de la PCL-712; indicando cual de estas características sirven a la aplicación y cuales no.

## **CARACTERISTICA**

## APLICABLE

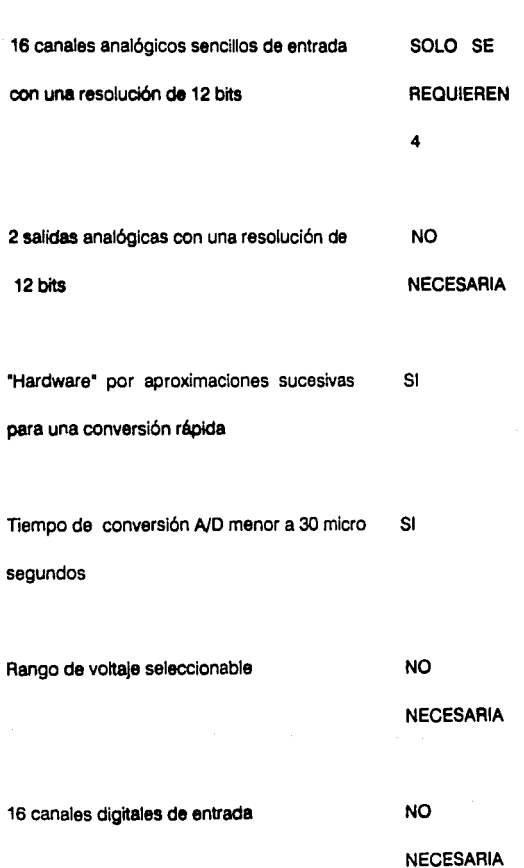

27

Conversión A/D comandada por "software" SI

16 canales digitales de salida NO

Todas las salidas *y* entradas digitales son SI

compatibles con TTL

Intervalos programables para el NO reloj/contador NECESARIA

Transferencia DMA entre convertidor A/D *y* SI

memoria

Esta tarieta también tiene la habilidad de interactuar con otras tarietas de la misma familia creando sistemas más complejos.

**NECESARIA** 

Además, actualmente en la Cd. de México el precio de esta tarjeta fluctúa entre \$400 y \$500 uso.

Por otra parte, las necesidades fundamentales de la aplicación se limitan a las siguientes:

- 4 canales para conversión analógica digital

- Niveles de señales que cumplan con TTL

- Tiempo de conversión suficiente para generar 800 conversiones en un segundo.

- Interacción por "software' con la tarjeta.

Por tanto, considerando que los requerimientos de la aplicacion estan por debajo de las cualidades de la tarjeta comercial y el precio excede los cualidades de las tarjeta y construcción de la tarjeta, la mejor solución es aplicación.

## 3.2. Parámetros de Diseño

Los parámetros que originan el diseño de nuestra tarjeta dependen directamente de nuestra aplicación y de la interacción física que tiene con la PC.

Primero se requieren 4 canales de información para realizar la conversión, estos canales se generan a partir de los electródos colocados en la cabeza del paciente (sistema de colocación de electrodos 10-20).

El reloj para la conversión deberá ser lo bastante rápido corno para que se generen 800 muestras por segundo. Este muestreo se realiza haciendo la conversión analógica canal por canal de tal manera que se vaya multiplexando la información generada de los 4 canales hasta lograr el total de 800 muestras por segundo. Este tiempo contempla la interacción de la tarjeta con la PC. El tiempo de interacción es el tiempo de acceso al buffer de memoria de cada dato generado, el direccionamiento de cada canal que se muestrea y la escrftura y lectura de líneas de control.

El tamaño del dato que se genera en la conversión analógica hecha por el convertidor analógico debe ser los suficiente grande corno para reproducir la señal analógica en la computadora lo más fielmente posible. Por lo tanto se considera que para los 5 VDC dentro de los que varía esta señal analógica, 256 niveles son suficientes para reproducirla en la computadora; esto quiere decir que un convertidor que haga la conversión en una palabra de B bfts satisface adecuadamente las necesidades. Esta conversión en B bfts significa una sensibilidad de la conversión de 20 rnV, lo cual es adecuado para la aplicación.

Otro de los parámetros en el diseño de la tarjeta es el uso del bus del sistema de una computadora PC normal, ya que corno se ha mencionado anteriormente el objetivo es que interactuen computadora y tarjeta.

Existen dos puntos muy importantes que hay que cumplir para lograr la interacción:

El primero es el direccionamiento de la tarjeta. Corno sabernos una PC tiene definidas ciertas direcciones para puertos extras de entrada/salida, estos puertos se encuentran designados en cualquier computadora PC normal corno se muestra en la tabla ubicada en la siguiente página:

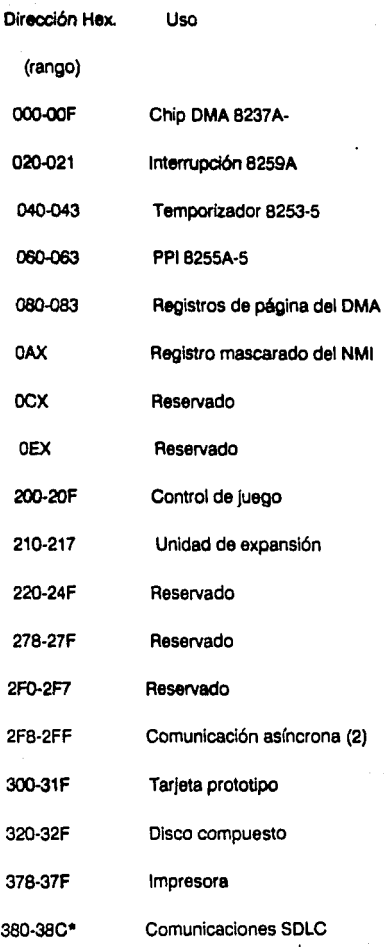

Report of
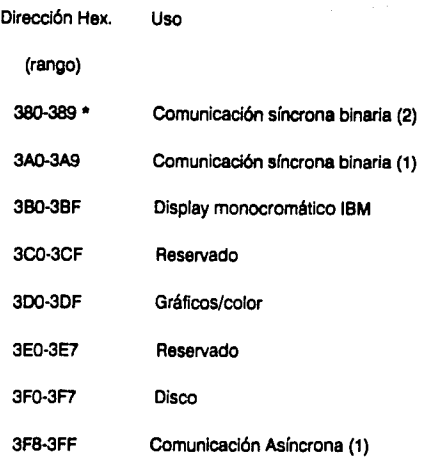

\*No se pueden usar ambas opciones de comunicaciones a

la vez.

Para evitar conflictos se debe cuidar que el direccionamiento de nuestra tarjeta no se traslape con las direcciónes que usa la computadora.

El segundo punto que se debe cumplir es la interacción libre de la tarjeta con el bus de datos del sistema. Como el bus del sistema puede tener varias tarjetas de equipos periféricos puestas en él, se debe cuidar el no "cargarlo" excesivamente, colocando un buffer para que maneje estas líneas.

#### 3.3. Diseño de la Tarieta de Adquisición

#### 3.3.1. Direccionamiento y Decodificación de la Tarjeta.

**El dlsello que** cumple con los par6metros descritos anteriormente fue el siguiente:

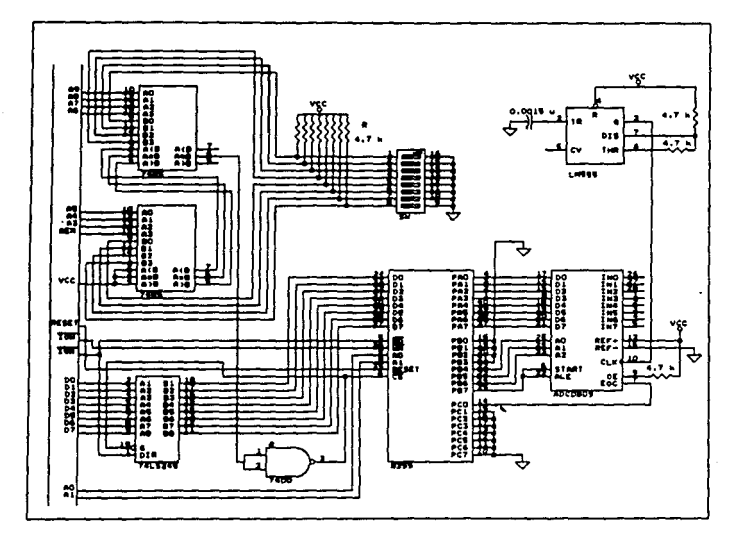

Fig. 3.3.1.· Diagrama del circuito.

El direccionamiento de la tarjeta se realiza de la siguiente manera:

Se usaron 2 chips 7485 tos cuales son comparadores de 4 bits cada uno y colocandolos en cascada se hace un comparador de 8 bits; de tal forma que por un lado se colocan las líneas AEN, A3, A4, A5, A6, A7, A8, y A9 y por el otro lado un Dip Switch (Dip·sw). cuando se coloca un valor en el Dip-sw y es igual al que esta presente por el ledo de las líneas de direcciones, la salida con la comparación de 'igual' se activa y genera la selección del puerto paralelo 8255A.

La decodificación de la dirección se realiza de la manera anterior por las siguientes razones:

La línea A9 tiene un especial significado, cuando esta inactivo los datos no se pueden recibir en el bus del sistema proviniendo de los 5 slots para tarjeta perltéricas que tiene la PC. Cuando A9 esta inactivo sólo permtte datos de los elementos y de los puertos de entrada/salida que estan en la tarieta del sistema. Cuando A9 esta activo permite la Información de los 5 slots para tarjeta que tiene. Esto quiere decir que para los puertos de entrada, de las 1024 direcciones de puertos que nos ofrece la computadora, 512 direcciones de puerto solamente existen en la tarjeta del sistema y 512 direcciones de puertos en el bus de los slots para tarjetas peméricas.

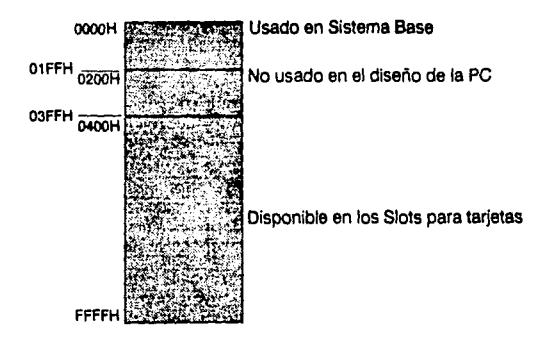

Flg. 3.3.2.· Mepa de las direcciones disponibles.

La línea *A2.* al no ser usada se comete una ligera deficiencia ya que no se estan decodificando a direcciones de entrada/salida. Los efectos de esta ambigüedad de direccionamiento son pequeños: una pequeña pérdida de espacio para entrada/salida y una duplicación de los registros en los 4 bytes superiores del espacio de decodificación.

La línea AEN debe ser comparada con "0' en el comparador. Esto eliminará la posibilidad de decodificar una dirección espuria durante un ciclo de DMA. cuando AEN **es "1".** 

El elemento usado para manejar el bus de datos del sistema es un 74LS245. La dirección que siguen los datos en el transceptor esta comandada por la línea IOR, este transceptor maneja un bus de 8 bits con niveles TIL

#### **3.3.2. Puerto Programable Paralelo 8255A**

El puerto programable paralelo 8255A es el encargado de comandar el convertidor analógico digital. Este chip tiene 3 puertos paralelos de 8 bits cada uno los cuales tienen la habilidad de ser de entrada o salida dependiendo de la palabra de control que se le declare, además se tiene el puerto de control en donde se declara dicha palabra de control. Para nuestra aplicación se programaron los puertos de la siguiente forma:

Puerto A.

Se programó de "entrada", este es el puerto que se encarga de recibir la palabra de información generada por el convertidor.

Puerto B.

Se programó de salida. Se usan los 4 bits más significativos de los cuales los tres primeros B4, B5 y B6 se encargan de direccionar los canales del convertidor que serán muestreados; el bit B7 se encarga de decirle al convertidor cuando debe de dar inicio a la conversión.

Puerto C.

Se programó de entrada. Se usa el bit CO para reconocer el término de conversión que genera el convertidor una vez que ha terminado su ciclo de conversión y depositado la palabra de Información en el bus del puerto A.

Puerto de Control.

Existen 3 modos básicos de operación que pueden ser seleccionados por el 'software' del sistema:

Modo O. Esta es una programación simple de puertos. la cual puede ser de entrada o salida. No se necesita ningún tipo de protocólo la información simplemente es escrita ó leída.

Modo 1. Esta configuración brinda los medios para transferencia de datos de entrada/salida con señales de protocólos.

Modo 2. Esta es una programaclón que permite hacer la programación de los puertos de forma bidireccional.

Estos modos pueden ser definidos por separado para el puerto A y el 8, mientras el puerto C esta dividido en dos partes según sea requerido por las necesidades de los puertos A y B. Todos los registros de salida incluyendo los "flip-flops" de estados serán reinlclalizados siempre que el modo sea cambiado.

Una vez definidos los modos de operación de los puertos queda definir el resto del formato de la palabra de control. Dicho formato sólo define el sentido de acción de los puertos, esto se puede visualizar en la siguiente descripción de la palabra de control:

#### Palabra de control

La tunción que tiene cada bit de la palabra es la siguiente;

DO. Puerto C (parte baja)

•1• entrada

·o· salida

01. Puerto B

•1• entrada

'O' salida

02. Modo de selección

'O' modo O

'1' modo 1

03. Puerto C (parte alta)

'1' entrada

•o• salida

04. Puerto A

•1• entrada

•o• salida

os y 06. Modo de selección

·oo· modo O

'01' modo 1

'1x'modo2

07. Modo bandera

'1' activo

Lógica de control para lectura y escritura del 8255.

Con esta lógica se pretende manejar todas las transferencias de datos, palabras de control o estados que se hagan internamente o externamente de la tarjeta.

#### (CS) Selección del 'chip'

Un nivel bajo en esta entrada permite la comunicación entre el procesador central de la computadora (PCC) y la tarieta.

**(RO)** Lectura

Un nivel bajo en esta entrada permite al 8255A mandar datos o información de estado al PCC en el bus de datos. Esto es, permite al PCC 'leer del" 8255A.

(WA) Escritura

Un nivel bajo en esta entrada permite al PCC escribir datos o palabras de control al 8255A.

**(AO y A** 1) Uneas de dirección AD y **A** 1

Estas señales de entrada en conjunto con las líneas RO y WR, controlan la selección de 1 de los 3 puertos de datos y del puerto de control que tiene el 8255A.

#### 3.3.3. Etapa de Conversión analógica digital (CAD0809)

El convertidor analógico digital 0809 se encarga de hacer la conversión cada vez que asl se lo ordena el 8255. Este convertidor usa la técnica de aproximaciones sucesivas para realizar su conversión, el cual genera una palabra en 8 bits. El reloj típico para este convertidor es de 640 Khz, aunque para la aplicación tiene un valor de 600 KHz, con este valor del reloj y trabajando en una computadora XT con un reloj de 4.77 MHz se cumpla con el parámetro de tiempo de conversión necesario para las 800 muestras por segundo necesarias. El rango de valores que puede tener el reloj de la computadora que se este utilizando puede variar de 4.77 MHz como se mencionó antes, hasta 12 MHz.

Conversión del CAD0809 mediante la técnica de aproximaciones sucesivas

La parte esencial de este convertidor es un registro de aproximaciones sucesivas (RAS). En el primer pulso de reloj al inicio del ciclo de conversión el RAS saca un alto en su bit más significativo al convertidor digital analógico. El convertidor digital analógico y el amplificador convierte este bit a vottaje y lo aplica a una de las entradas de un comparador. Si aste vottaje es más atto que el voltaje de entrada en la otra entrada del comparador, la salida del comparador será bajo y le dirá al RAS que apague ese bit por ser muy grande. Si el voltaje del convertidor digital analógico es menor que el voltaje de entrada, entonces la salida del comparador será atto, lo cual le dice al RAS que mantenga ese bit encendido. Cuando ocurre el siguiente pulso de reloj, el RAS encenderá el siguiente bit más significativo para el convertidor digital analógico. Basado en la respuesta que este produce del comparador el RAS mantendria encendido ó apagaría ese bit. El RAS continúa de esta manera hasta el bit menos significativo, sumando cada bit al total que se lleva en esa conversión y usando la señal del comparador para decidir si mantiene ese bit en el resultado. Sólo B pulsos de reloj son necesarios par efectuar la conversión. Cuando la conversión esta completa el resultado binario se coloca en la salida paralelo del RAS. El RAS manda un término de conversión para indicar esto.

El convertidor, además tiene un multiplexor en su entrada, lo que permite al convertidor digitalizar cualquiera de las B entradas con las que cuenta. Se especifica el canal de entrada que se quiere digitalizar con una dirección de 3 bits la cual se aplica a la entrada de dirección del elemento. Un convertidor analógico digital con un multiplexor en su entrada como es el caso del 0809 es comunmente llamado un sistema de adquisición de datos.

#### CADOB09

Descripción general.

El componente de adquisición de datos CAD0809 es un elemento CMOS monolítico con un convertidor analógico digital de B bits, muttiplexor de B canales y una lógica de control compatible con microprocesador. El convertidor A/D de B bits usa la técnica de conversión de aproximaciones sucesivas. El convertidor presenta un comparador estabilizado con interruptor periódico de atta impedancia, un divisor de voltaje 256R con un interruptor de árbol analógico y un registro por aproximaciones sucesivas. El multiplexor de B canales puede accesar directamente cualquiera de B señales analógicas que se encuentren presentes en sus entradas.

Además no necesita ajustes de escala completa ni ajuste de cero. Es fácil su interacción con microprocesadores. Tiene 'latches' y multiplexor decodificado para entradas de direcciones y salidas de tres estados TTL

#### **OFRECE**

- Resolución en **e** bits
- Error total no ajustado 1 Bit menos significativo
- Sin códigos de pérdida
- \* Tiempo de conversión 100 s
- Alimentación única 5 VOC
- Opera radiométricarnente
- \* Multiplexor de 8 canales con lógica de control "latcheada"
- Fácil interacción con todo microprocesador, o opera de manera aislada.
- Las salidas cumplen especificaciones TIL
- •Entradas con un rango de voltaje de OVa 5V.
- No necestta ajuste a cero o de escala completa.
- Empaquetamiento de 28 patas.
- \* Rango de temperatura de -40 C a + 85 C
- Consumo de potencia 15 mw
- Salidas tres estados 'latcheadas'

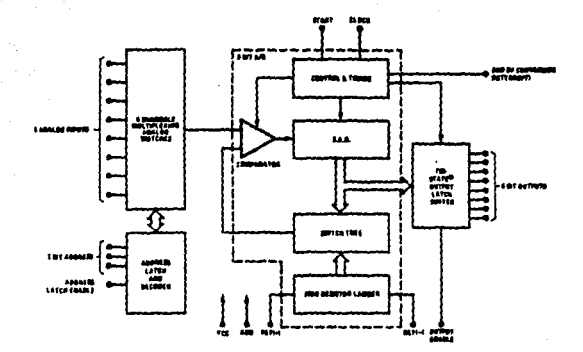

Fig.3.3.3. Diagrama de Bloques del CAD 0809

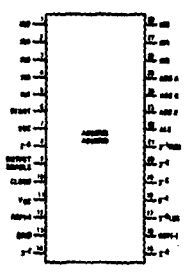

Fig. 3.3.4.- Diagrama de terminales del circuito convertidor.

#### **4.-SOFTWARE**

#### **4.1 . .0bJtt!yoa**

#### **4. 1. 1.-Control d• 11 Adqulllclón.**

El programa desarrollado durante el proyecto se diseñó inicialmente con el único objetivo de controlar el proceso de adquisición, sin embargo poco a poco surgió la necesidad de incorporar mas tareas a ejecutarse por el mismo programa, por lo cual el control de la adquisición pasó a ser sólo una de las varias tareas del programa, sin delar de ser la principal.

La adquisición de los datos se lleva a cabo mediante la tarjeta da conversión, a través de cuatro de los ocho canales analógicos del convertidor analógico-digital en los cuales se realiza el muestreo de las señales provenientes de la tarjeta de filtrado y amplificación.

**Para** controlar este proceso se realizan las siguientes tareas:

- 1.-Sincronización del estímulo visual con el inicio de la adquisición.
- 2.-Multiplexaje en el tiempo de los cuatro canales analógicos.
- 3.-Control de la frecuencia de muestreo.
- 4.-Almacenamiento temporal de los datos obtenidos.

Para la generación del potencial, el sistema desarrollado proporciona el estímulo visual por medio de un cambio súbito de luminosidad en la pantalla del monitor de la misma computadora. El programa se encarga de ejecutar dicho estímulo a la vez que inicia con el procedimiento de muestreo.

Asimismo, debido a la misma naturaleza del proyecto, es necesario el muestreo de señales provenientes de cuatro electrodos localizados en distintos puntos de la superficie del cráneo y por lo tanto es necesario multiplexar dichas señales. Este multiplexaje se realiza dentro del circuito convertidor por medio de sus líneas de selección de canal, a las cuales el programa envia la secuencia adecuada de canales.con un mínimo de defasamiento entre cada uno de los cuatro canales.

La frecuencia del muestreo depende directamente del retardo causado por las instrucciones del programa *y* por el tiempo de conversión inherente al circuito convertidor. La frecuencia máxima se presentará al minimizar el tiempo de ejecución de las instrucciones, *y* puede ser controlada mediante la inserción de rutinas de retardo en determinadas localidades del programa.

Por último es necesario el almacenamiento inmediato de los datos obtenidos en alguna variable temporal para su posterior procesamiento, visualización y/o almacenamiento en disco.

#### **4.1.2.-Manejo áe Datos.**

El manejo de datos incluye el filtrado digital de las señales obtenidas, su despliegue para la evaluacíon directa del usuario y el almacenamiento de los datos en la memoria no permanente.

#### Procesamiento de datos

Dado que las señales asociadas a los potenciales evocados se encuentran inmersas en las señales de electroencefalografía (EEG), no son facilmente detectables; por lo que se debe implementar algún algoritmo que tenga como función el filtrado digital para el reconocimiento de las señales de interés.

Teniendo como base que las señales de EEG se encuentran presentes en todo momento y que los potenciales se originan sólo al ser evocados por un estímulo externo. se llegó a la conclusión de que el algoritmo a implementar debía de ser capaz de reconocer algún elemento que se presentara regularmente.dentro la señal adquirida iterativamente; esto es, considerar la señal de EEG como una señaf aleatoria con variaciones regulares.

El algoritmo seleccionado por su sencillez de implementación y por su rapidez de ejecución es el promedio, esto es obtener el comportamiento medio de las señales adquiridas tratando de anular el componamiento regular de las señales de EEG.

El promedio se obtiene mediante adquisición repetitiva sumando cada muestra de cada uno de los Intentos, y dividiendo cada suma entre el número de intentos realizados.

#### Visualización de Resultados.

Pare poder evaluar los resultados obtenidos es necesario que el programa tenga la capacidad de desplegar de alguna manera las señales adquiridas, lo cual se logra con del tipos de visualización de resultados, ya sea en forma de un listado de los datos numéricos correspondientes a las muestras, o por medio de gráficas en las que se despliegue el comportamiento de la señal con respecto a un eje del tiempo.

En realidad la forma de visualización gráfica es la que mas utilidad proporciona acerca de los potenciales evocados, ya que dada su naturaleza, la mayor pane da la información esta asociada directamente con la morfología misma de la señal.

#### Almacenamiento de Datos.

Debido a que después de una serie de intentos en la etapa de adquisición, el almacenamiento inmediato se realiza en memoria volátil, es decir, en variables temporales, éstas cambiarán su valor al realizar otra secuencia de adquisición o al terminar la ejeeución del programa y por lo tanto es necesario que el programa pueda atmecenar en disco los datos que el usuario seleccione, obviamente, antes de comenzar una nueva adquisición o de terminar el programa.

#### **4.2.·Programaclón**

#### 4.2.1.-Ventajas de un Lenguale de Alto Nivel.

Tomando en cuenta que el tipo de aplicación a tratar requiere de un control de hardware a nivel de puertos y edemás de que el tiempo de adquisición es relativamente crítico; se pensó a primera instancia la implementación en lenguaje ensamblador. Sin embargo, al utilizar un lenguaje de bajo nivel queda muy limitada la interacción con el usuario, esto es, manejar pantallas, Introducir datos, transferir datos a disco, etcétera.

Por lo tanto, habría que considerar la implementación del programa en algún lenguaje de alto nivel con el fin de agilizar lo relacionado con la interacción hacia el usuario, sin perder de vista que dicho lenguaje deberla de cumplir con ciertas caracteristicas de control de hardware y de la rapidez de ejecución de las Instrucciones Involucradas en este control.

Se encontraron tres lenguajes con características similares de control de puertos: Basic, Pascal y C y después de realizar algunas pruebas de retardos al accesar puertos con estos lenguajes se determinó que las instrucciones de las rutinas involucradas no producian retrasos excesivos y que por lo tanto no era necesario el uso de lenguaje ensamblador.

la selección del lenguaje a utilizar, entre los tres mencionados, podria haber Involucrado diversos criterios de programación y algún estudio mas a detalle de su funcionalidad a nivel de hardware, sin embargo en nuestro caso el criterio de selección se basó fundamentalmente en obtener un buen manejo de pantalla y teclado, así como procedimientos de graficaclón lo suficientemente poderosos.

El lenguaje c. funcionalmente, se presentó como una de las mejores opciones; con rutinas de puertos bastante poderosas, tiempos de acceso muy adecuados y un buen manejo de pantallas y teclado, con el único inconveniente de que se trataba de un lenguaje de poca difusión y de cierta dificultad de aprendizaje.

Por otro lado un lenguaje de aplicación general como Basic además de haber sido un compilador de gran difusión, es de facíl aprendizaje, sin embargo no cuenta con la gran variedad de procedimientos de graficación de los que disponen lenguajes como Pascal oc.

#### **4.2.2. Características Funcionales de TurboPASCAL**

TurboPASCAL es un paquete de programación desarrollado por Borland, que cuenta ya con bastante tiempo de circular entre los usuarios de computadoras personales, el cual ha Ido mejorando a través de sus diferentes versiones, y que partir de la versión 4.0 cuenta con un ambiente de programación mucho mas completo y de rápida asimilación, basándose en menús y ventanas para realizar las diversas funciones asociadas a este paquete.

TurboPASCAL en su versión 5.5, a diferencia de la versión 4.0, ofrece una gran variedad de procedimientos en modo gráfico, además de los procedimientos estándares de control de pantalla e interface con el teclado.

El control de pantalla y teclado permiten la facilidad de incorporar a los programas desarrollados menús de selección múltiple, pantallas de presentación y del estado corriente del programa durante su ejecución; lo cual establece la comunicación con el usuario, y que es de gran Importancia cuando se trata de desarrollar un programa que será utilizado por personal no familiarizado con el uso de computadoras.

Para la parte de graflcación, esta versión de TurboPASCAL cuenta con un modo de operación en pantalla dedicado exclusivamente a la generación de diagramas y gráficas mediante un conjunto bastante amplio de procedimientos preconstruidos, haciendo de este paquete una herramienta muy poderosa para la graficación.

#### **4.3.·Estructura**

#### **4.3. 1 ·Estructura Principal.**

El programa consta de un procedimiento raíz o principal y de varias subrutinas Independientes entre sí. Las subrutinas Incluidas en el programa son ,básicamente, de dos tipos; las ejecutadas desde el procedimiento raíz, a las que denominamos rutinas primarias, y las que son llamadas desde dentro de alguna de estas últimas y que denominamos rutinas secundarias.

Las rutinas primarias representan las funciones fundamentales que realiza el programa; y éstas son:

- Presentación

-Menú

- Despliegue
- Graficación
- Transferencia
- ·Ayuda

Estas rutinas se encuentran estructuradas para su ejecución como se muestra en la figura 4.3.1.

En el diagrama mostrado se muestra la estructura ramificada del programa, en donde la primera rutina sólo se realiza una sola vez durante la ejecución del programa, mientras que la rutina del menú es recurrente *y* se ejecuta cada vez que se termina una sesión con las demás rutinas.

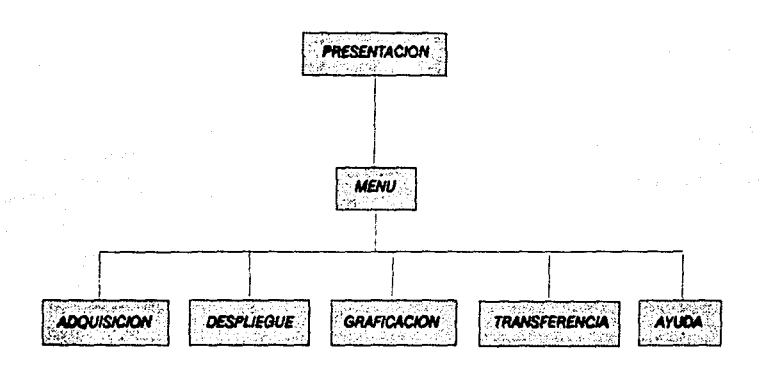

Fig. 4.3.1.• Estructura del programa.

#### **4.3.2.** Subrutinas.

#### Presentación

La rutina inicial despliega en pantalla un logotipo de la Universidad Nacional *y* el nombre del programa, con la única finalidad de presentar al usuario el inicio del programa.

Esta pantalla se muestra en la figura 4.3.2.

# Chiversidad Nacional Autonoma de México

## Potenciales Evocados Visuales

Pala continuar prezente cuality on high

Fig. 4.3.2.- Pantalla de presentación.

#### **Menú**

Mediante la rutina del menú se permite al usuario seleccionar alguna de las rutinas primarias de adquisición, despliegue, graficación, transferencia o ayuda.

Al terminar cualquiera de estas rutinas el control del programa regresa al menú para la selección de otra rutina o para salir del programa, lo que permite la terminación del mismo y regresar al sistema operativo.

A continuación se muestra una descripción de la estructuración de las demás subrutinas, incluyendo las rutinas secundarias y desde donde pueden ser llamadas en las rutinas primarias.

#### **Adqulalcl6n**

Se puede decir que, la subrutina de adquisición es la parte mas importante de este programa, ya que es aquí donde se llevan a cabo los procedimientos fundamentales de estimulación, muestreo, procesamiento de datos (filtrado digltal) y almacenamiento temporal de las señales adquiridas.

Dentro del programa se puede seleccionar entre dos modos de adquisición: interactiva o automática.

El modo interactivo permite realizar la adquisición con control de tiempos y número de intentos directamente por el operador. Esto es, que el programa realiza un intento (estimulación y muestreo) cada vez que se le pide hacerlo por medio del teclado, especificamente con la tecla de retomo (enter). Terminando la sesión de adquisición al usar la tecla de escape.

**AJ** utilizar la adquisición automática, antes que nada, es necesario programar los parámetros que le indiquen al programa cuantos intentos se realizarán y que intervalo de tiempo se desea esperar entre cada intento; con lo cual se logra un procedimiento automático, donde sólo se necesita que el operador Inicie la sesión con la tecla de retomo (enter) y el programa se encarga de ejecutar todo el procedimiento.

Independientemente de cual modo de adquisición sea seleccionado, son ejecutados varios procedimientos, Incluyendo la rutina secundaria que se encarga de controlar directamente la tarjeta de conversión.

**Le** subrutina llamada **mueetreo** contiene las Instrucciones de control de puertos, por medio de los cuales se establece la comunicación con la tarjeta de conversión Incluyendo los siguientes procesos: enviar la palabra de control para programar la Interface PPI, seleccionar el canal analógico a convertir (multlplexaje), detectar el fin de conversión y finalmente recuperar el dato obtenido.

Debido a que para cada uno de los cuatro canales analógicos se requieren 200 muestras en un periodo aproximado de un segundo, se debe generar una velocidad efectiva de 800 muestras por segundo. Lo que Implica realizar los procesos mencionados arriba 800 veces en un segundo, donde las instrucciones tienen un tiempo de retardo definido, excepto el proceso de detección del fin de conversión lo cual es completamente dependiente del circuito convertidor.

Dados los retardos involucrados se llegó a una velocidad máxima de muestreo de 180 muestras por segundo por canal, lo cual implica una velocidad efectiva de 720 muestras por segundo.

Además de ejecutar la rutina anterior, la adquisición, en cualquiera de sus modos, se encarga de sincronizar el estímulo visual con el inicio del muestreo, lo que permite adquirir los potenciales desde el momento en que éstos se originen evitando así la pérdida de información valiosa para el diagnóstico.

Al finalizar una sesión de adquisición se realiza el procesamiento de las señales, que consiste en la promediación registro a registro de los grupos de datos asociados a cada canal, almacenando el resultado en variables temporales. identificando a este grupo de datos como la 'última adquisición'.

#### **Transferencia**

Los datos de la 'última adquisición' son volátiles lo que significa que se perderán en caso de terminar la ejecución del programa o al realizar una nueva sesión de adquisición. Por lo tanto en el caso de que después de terminar alguna sesión el usuario crea conveniente que la información contenida en la 'última adquisición' sea Importante ésta puede almacenarse en disco mediante esta rutina de transferencia.

Esta rutina permite al usuario seleccionar el nombre del archivo en el que serán almecenados Jos datos, creando el arChivo si es que no existe o sobreescribiendolo si éste ya había sido creado.

Las restricciones para el nombre de archivo son las mismas que se aplican para el sistema operativo MS/PC·DOS.

#### **Despliegue**

Este procedimiento permite la visualización numérica de Jos datos adquiridos como soporte para el análisis del comportamiento e detalle de las señales adquiridas.

La subrutina permite desplegar los datos de la 'última adquisición' o de algún archivo creado previamente, en caso de **que** el archivo solicitado no exista será anunciado al usuario pidiéndole que verifique su selección.

Los datos se desplegarán en formato de punto flotante en valores de O hasta 5, el cual es el rango de valores de voltaje a la entrada del convertidor. Con la opción de desplegar todos los canales o sólo el que se elija.

#### Graficación

Mediante esta subrutina el usuario tiene la posibilidad de observar en pantalla los datos obtenidos graficados con respecto al tiempo o latencia de la señal.

Este procedimiento es de gran utilidad para la aplicación, pues la morfología de los potenciales evocados es la base fundamental para el diagnóstico y la evaluación de los canales sujetos a este tipo de pruebas.

Al igual que la rutina de despliegue, se permite la graficación, ya sea de la 'ultima adquisición' o de algún archivo creado previamente.

Se presentan en una sola pantalla las gráficas correspondientes a los cuatro canales involucrados, con una escala vertical en volts de 0 a 5 y una escala horizontal de 900 milisegundos.

Una pantalla típica de graficación se muestra en la siguiente figura:

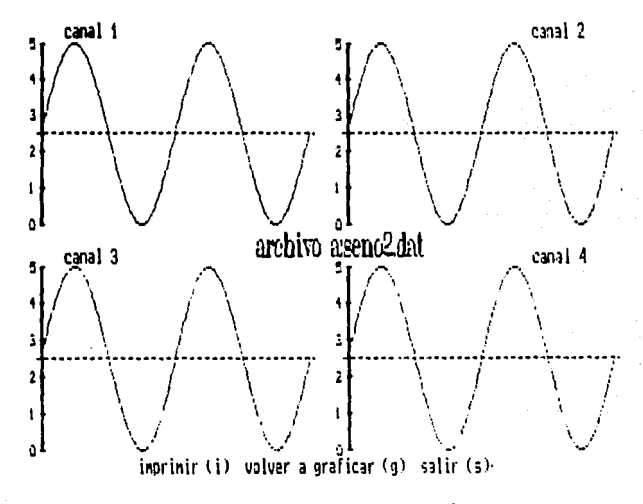

Fig. 4.3.3. Pantalla típica de graficación

#### Ayuda

La subrutina de ayuda permite el despliegue de información auxiliar con respecto al manejo del programa, así como de las restricciones aplicables a la introducción de parámetros desde el teclado. La información que despliega esta subrutina se presenta en forma de ventanas sin ningún efecto sobre sobre la pantalla actual.

Las ventanas de ayuda contienen información general o de alguna subrutina en particular, si la rutina de ayuda es llamada desde el menú principal, se depliegan dos ventanas de información de tipo general, con la opción en una tercera ventana de seleccionar Información respecto a algúna subrutina. Por otra parte, si la ayuda es llamada desde la ejecución de alguna subrutina, se desplegará información relativa sólo a dicha subrutina.

La manera de moverse a través de las ventanas es por medio de las teclas avanza página (Pg On) *y* retrocede página (Pg Up) y para salir de éstas se utiliza la tecla de escape.

### **5. RESULTADOS**

Con el objeto de mostrar los resultados IOgrados con el sistema, a continuación se muestran las diversas clases de señales obtenidas mediante la colocación de electrodos según el sistema internacional 10-20. Cabe hacer notar que aparte de la obtención da PEVs también se adquirió movimiento ocular, EEG y ondas alfa.Todas esas señales mencionadas son da mucha importancia médica así como los PEVs; con lo cual la capacidad del sistema construido se ve ampliada para una utilización más general de ésta.

Las señales que sa muestran se consideran las más representativas del funcionamiento del sistema. para la adquisición da las señales se utilizó como referencia la parta superior de la pared nasal así como los dos lóbulos auriculares. A continuación se da una explicación de las sellales obtenidas con el sistema.

#### **5.1 Movimiento Ocular (MO)**

En general el movimiento de los ojos, lengua y otros órganos con estructuras cargadas eléctricamente pueden generar cambios en sus campos eléctricos los cuales pueden ser registrados con electrodos.

El movimiento ocular ocasiona cambios de potencial los cuales son obtenidos principalmente con electrodos frontales, aunque pueden ser colocados también en la parte central y temporal.

Al obtener EEG es posible identificar al movimiento ocular por su peculiar distribución frontal, su simetría en dos lados y su forma característica con 100 microvolts da amplitud y una frecuencia de alrededor 10 Hz debido a la repetición rítmica de mover los ojos.

En la gráfica 5.1.1 se puede apreciar movimiento ocular cuando el sujeto mueve los ojos de manera lateral, alternadamente. de derecha a izquierda. Cabe mencionar que dependiendo de la colocación de los electrodos la actividad eléctrica de dichos puntos es simétrica.

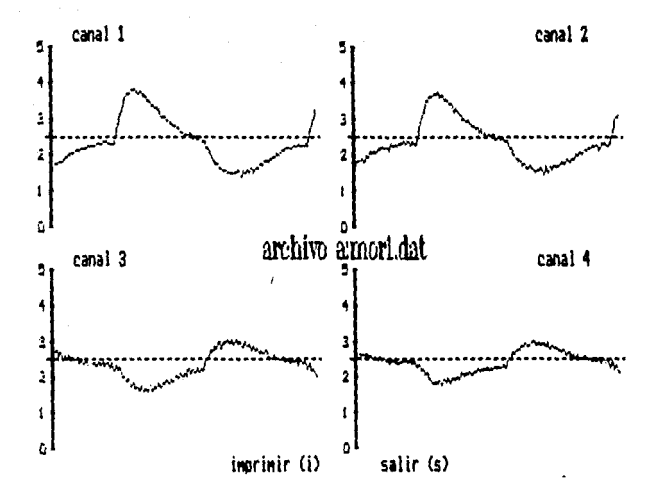

Fig. 5.1.1 Movimiento Ocular en forma lateral

Para la siguiente figura es posible apreciar movimiento ocular con movimiento de arriba a abajo, con una colocación de electrodos similar a la anterior.

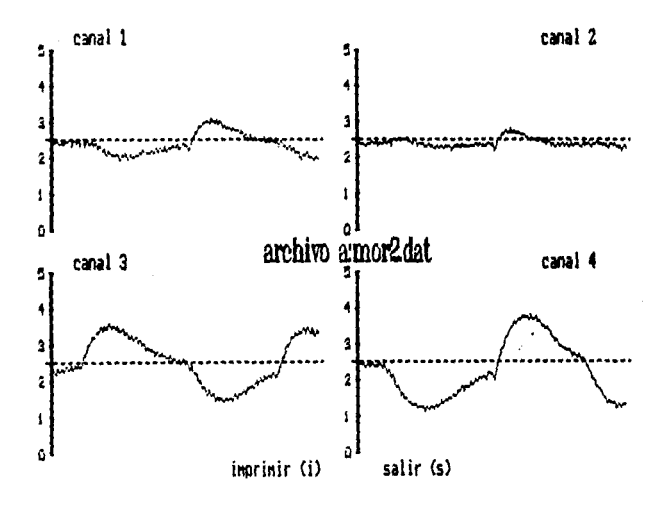

Fig. 5.1.2 Movimiento Ocular de arriba a abajo

En la figura 5.1.3 se puede observar, con una colocación idéntica a las anteriores,<br>como el sujeto abrió y cerró los ojos alternadamente. Es posible observar la simetría en<br>la actividad eléctrica de la señal obtenida.

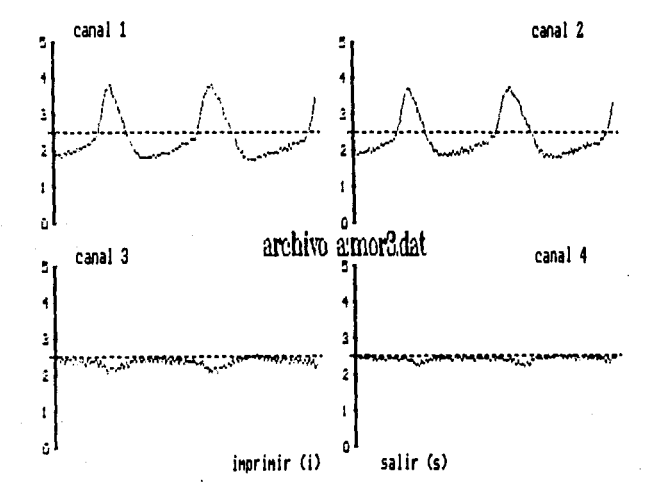

Fig. 5.1.3 Parpadeo

Para terminar, en la próxima figura se puede ver la adquisición de señales con los ojos cerrados de la persona, con las mismas condiciones que en las pruebas anteriores. Es posible apreciar ruido en la señal, lo cual puede ser atribuido a que la persona ejercía tensión al tratar de mantener los ojos cerrados.

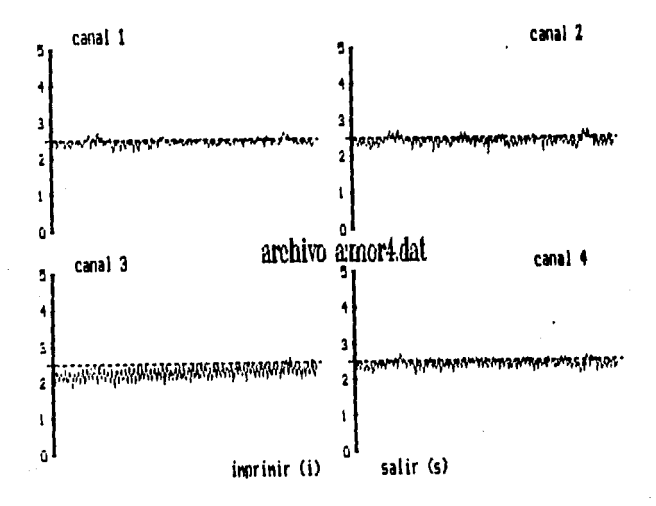

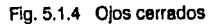

59

#### **5.2 Señal de ElectroEncefaloGrafía (EEG)**

El EEG es generado por cambios de les cargas eléctricas en fa membrana de las células nerviosas corticales. Eses neuronas así como otras células nerviosas, tienen un potencial de descanso el cual es una diferencie de potencial eléctrica entre el interior de la célula y el espacio extracelular.

Es pertinente comentar que las señales de EEG varfan según la edad del sujeto bajo estudio. En nuestro caso fueron obtenidas en personas adultas..

La amplitud de estas señales usualmente se encuentra de 10 a 100 microvolts. Tomando en cuente que todos los tipos de ondas se se encuentren contenidas en EEG, podemos decir que el rango de frecuencia de estas señales obtienen

A continuación se muestren les gráficas obtenidas para ésta sección. En la primera gráfica (5.2.l)se puede observar una señal de EEG contaminada notablemente por ruido generado en las balastras de la iluminación.

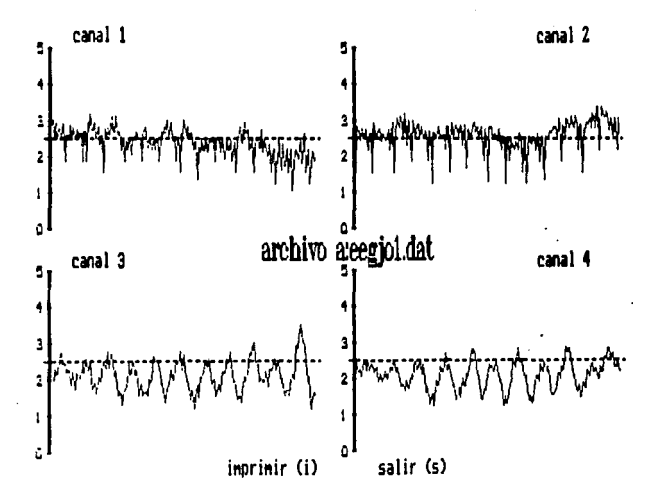

Fig. 5.2.1 Señal de EEG contaminada

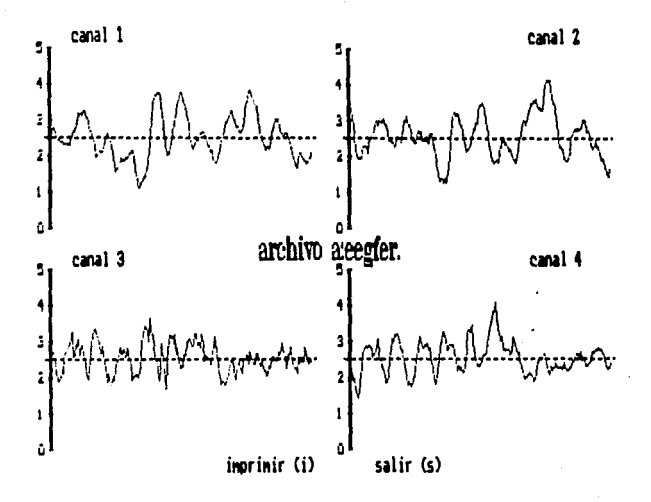

Figura 5.2.2 Señal de EEG con presencia mínima de ruido

En ésta figura es posible darse cuenta de una señal típica de EEG en donde la presencia de ruido es mínima.

Al observar la siguiente gráfica se comprueba la veracidad de la adquisición del EEG al notarse una perturbación en la señal obtenida del individuo con una actividad eléctrica fuera del patrón normal.

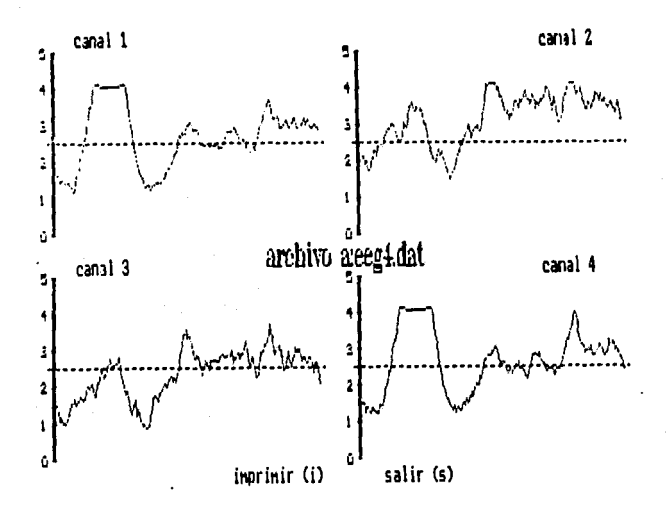

Fig. 5.2.3 Señal de EEG con perturbación

#### **5.3 Ondaa Alfa (OA)**

La obtención de ondas alfa es realizada en regiones cerebrales distantes entre sí (aunque usualmente en la zona occipital), cuando el sujeto está despierto, con ojos cerrados y físicamente relajado en un ambiente libre de estímulos inesperados.

Durante un EEG en que se adquieren ondas alfa.un sobresalto inesperado o un alertamiento repentino del sujeto hace detener las ondas alfa. Esto es denominado bloqueo alfa, una manera de producirlo consiste en proyectar luz a los ojos del sujeto. El rango de frecuencias en que se presentan estas ondas varia de B a 13 Hz en diferentes sujetos. La forma de la onda es regularmente y frecuentemente, pero no siempre, sinusoidal. Pueden ser ondas con picos en la parte alta y baja de la señal.

En ésta adquisición puede facilmente observarse la onda alfa pues el individuo se encontraba en un estado de completo relajamiento.

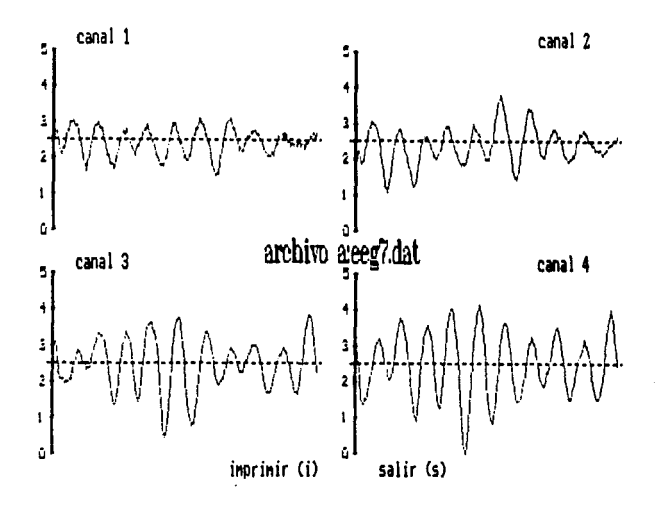

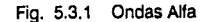

#### 5.4 Potenciales Evocados Visuales (PEV)

Finalmente para los PEVs se obtuvieron las siguientes gráficas, que se comentan a continuación.

Esta gráfica se obtuvo con una adquisición de 10 intentos notablemente contaminada con señales no deseadas presumiblemente ocasionado por las balastras.

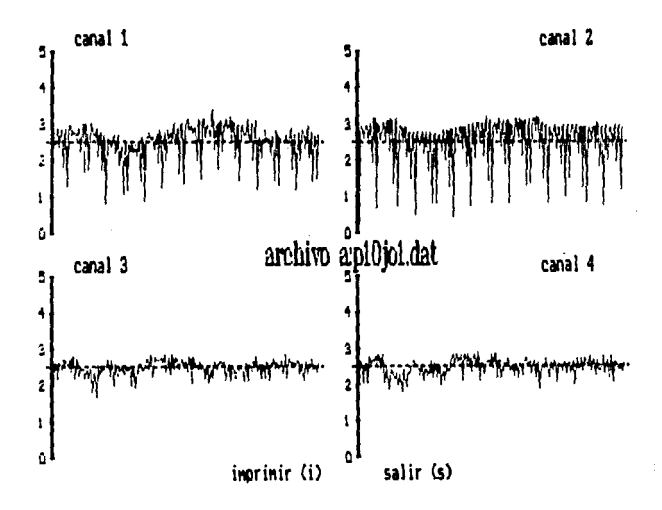

Fig 5.4.1 PEV contaminado

Las dos siguientes gráficas se pueden observar señales típicas de PEV. La primera (Fig. 5.4.2) es de 30 adquisiciones y la segunda es con 20 adquisiciones. Cabe señalar que la morfología corresponde a un PEV. aunque por sus magnitudes resulta difícil un análisis confiable.

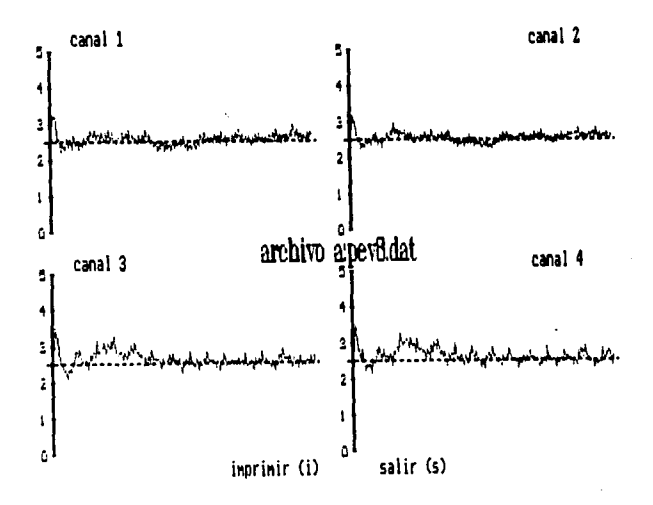

#### Fig. 5.4.2 PEV típico con 20 adquisiciones

66

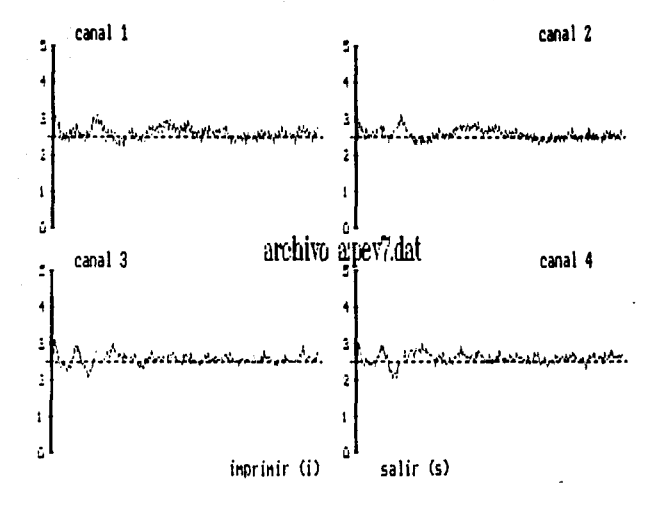

5.4.3 PEV típico con 30 adquisiciones Fig.
Dada la naturaleza repetítiva de la adquisición de señales, el indivíduo está propenso a acostumbrarse al estímulo; con lo cual se obtienen los denominados PEV tardíos, los cuales pueden ser observados en las siguientes dos gráficas.

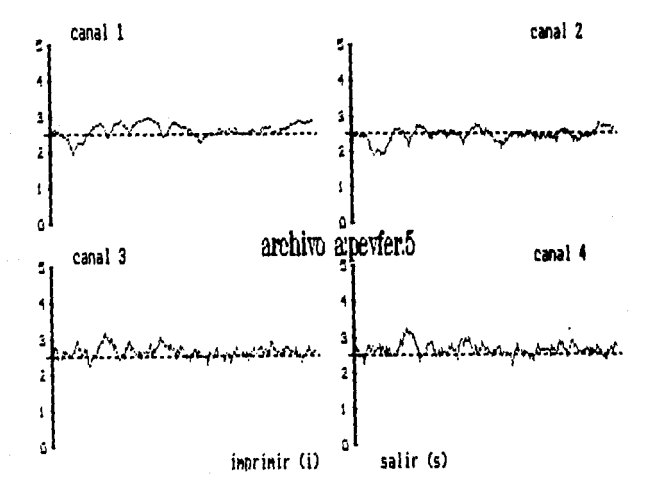

Fig. 5.4.4 PEV Tardios

# ESTA TESIS NO BEBE<br>SALIR DE LA BIBLIOTECA

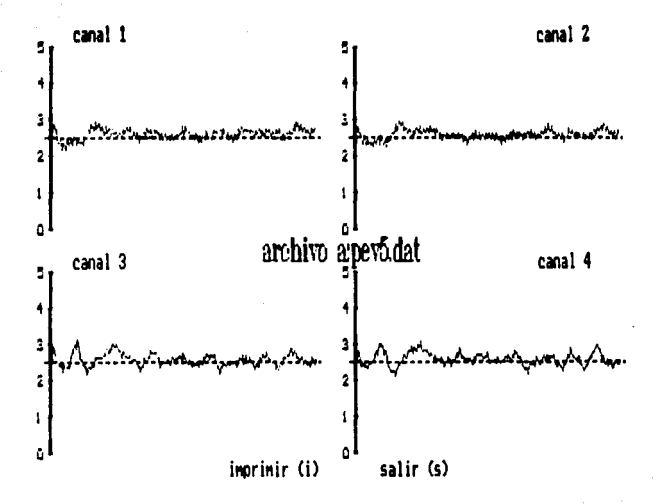

### Fig. 5.4.5 PEV Tardíos

69

## **6.· CONCLUSIONES**

Teniendo en mente los objetivos *y* las características del sistema planteadas al principio de esta tésis, y en función de los resultados obtenidos, se puede establecer que el funcionamiento que presenta el sistema es adecuado, si se toman en cuenta algunas de las condiciones bajo las cuales se obtuvieron las señales.

El principal problema que se presentó en la toma de resultados fue en la adquisición *y*  acondicionamiento de la señal, específicamente en el manejo de electrodos *y* filtros.

En cuanto a los electrodos, el problema fué que no se contó con el ambiente clínico adecuado para la realización de las pruebas, *y* para los filtros se usaron, para su implementación, dispositivos electrónicos (amp. op.) comerciales *y* no de uso específico, lo que se buscó fue que soportarán las condiciones bajo las cuales se iba a trabajar, y que fueran de bajo costo.

Los primeros resultados que se obtuvieron fueron señales de EEG *y* Movimiento Ocular (MO), *y* se realizaron en paralelo con un equipo de EEG profesional, para comparar ambos sistemas. Para señales de potenciales evocados no se utilizó este equipo.

Al observar los resultados nos damos cuenta de que el sistema adquiere de una manera muy confiable las señales de EEG *y* Movomiento Ocular (MO), que además se comprobaron con el equipo profesional, a dfferencia de los potenciales evocados, los cuales, a pesar de que si es clara la forma de la señal, no es muy confiable su interpretación, ya que aún después de la promediación la señal mantiene ruido debido a la posible distracción del individuo sometido al estudio.

Por lo anterior, *y* analizando el sistema por partes se puede establecer lo siguiente:

- El sistema de adquisición y acondicionamiento presenta limttaciones para el manejo de señales de la magnitud de los potenciales evocados debido a las características propias de la señal, que no permtte distracciones del paciente, al igual que a los dispositivos utilizados, pero de cualquier modo, existe la adquisición de dicha señal, es decir, lo limita más no lo imposibilita. En este punto hay que tomar en cuenta que uno de los objetivos era el bajo costo del sistema.

• Para la conversión analógica-digital se obtuvieron resultados satisfactorios que cumplen con las necesidades planteadas. Analizando las características del diseño final podemos decir que: Se construyó una tarjeta de conversión analógica/digital que es capaz de generar 800 muestras/seg a partir de 4 canales distintos de información.

Se hizo un diseño totalmente compatible con la lógica digital usada por las PC's.

Se tiene un fácil y rápido control de la tarjeta desde el programa principal (software).

Para la PC esta tarjeta es un elemento perfférico más en el slot, esto quiere decir que no interfiere con ella a menos que sea requerida. Además tiene la habilidad de configurarse la palabra de control con la que la que se selecciona.

Esta tarjeta puede interactuar con la PC mas rápida igual que con la más lenta, hablando de tiempo de procesamiento de información.

Además el costo de la construcción de la tarjeta con el diseño propuesto no sobrepaso los 300,000.00 pesos, lo cual esta muy por debajo del costo de cualquier tarjeta de conversión que se pueda adquirir en el mercado cumpliendo con las características establecidas.

·El programa diseñado para controlar todos los procesos incluidos en el sistema desarrollado, a pesar de que se implementó como un paquete de uso específico y completamente enfocado a controlar hardware fué presentado hacia el usuario como un paquete de uso general y de rápida familiarización.

El programa cumple con lo anterior, sin descuidar la ejecución de las tareas que le fueron asignadas lo cual lo realiza de manera eficiente y con el mínimo de riesgos de perder Información o de presentar resultados erróneos que pudieran conducir a una mala Interpretación de éstos.

Como posibles mejoras al sistema se plantean las siguientes:

• Implementación de un filtro de ancho de banda variable.

• Sistema de calibración automático.

• Prueba de la impedancia de los electrodos.

• Aislar la etapa de acondicionamiento y adquisición para evitar la Interferencia causada por la señal de 60 Hz. ·

• Usar fuentes de alimentación independientes en la etapa de acondicionamiento y adquisición, al igual que las tierras.

• Construcción de Impreso para la tarjeta de conversión analógico digital

## **REFERENCIAS**

- CIARCIA, Steve. "Computers on the Brain". Revista 'BYTE'. **Junio**, 1988.

- DRUMMOND, James.

"Three Bus Interface Designs For The PC". Revista 'BYTE'. Extra Edition Inside The IBM PC's, 1987.

- EGGEBRECHT, Lewis.

"Interfacing To The IBM Personal Computer". Howard W. Sams & Co. U.S.A., 1987.

- HALL, Douglas

"Microprocessors and interfacing Programming and Hardware".

McGraw Hill.

U.S.A., 1986.

- HAMPTON, David.

"The Very Basics in Evoked Potential Testing: Fundamentals for Beginners". Publicación de "CADWEL LABORATORIES, Inc."

- JIMENEZ Cruz, Joel Ricardo.

"Sistema para la Adquisición Automática de Potenciales Evocados Visualee". Tesis de Maestría. División de Ciencias Básicas e Ingeniería UAMI. México, 1989.

• NORTON, Peter.

"Programmera Guida To The IBM PC'. Microsoft Press. U.S.A .. 1985.

• RUSSELL Rector & GEORGE Alexy. "The 8088 Book'. Osbome & McGraw Hill. U.S.A., 1980.

• SPEHLMANN, Robert. 'EEG Primer". U.S.A., 1988.

• THOMPSON, Richard. "Introducción a la Psicología Fislológica". Ed. Harper & Row Latinoamericana.

México, 1980.

• TOBEY, Gene & GRAEME, Jerald. 'Operatlonal AmplHlera•. McGraw Hill. U.S.A. 1985.

#### • LINEAR Databook. National Semiconductor.

U.S.A. 1988.

## • LOGIC Databook. National Semiconductor. U.S.A. 1988.

74

- "PCL- 712 Multi Lab Card. User's Manual"

Advantech Co. U.S.A. 1988.

#### - "TURBO Pascal Reference Guide"

Borland International.

U.S.A., 1989.